# Application of Dot Product: Document Similarity

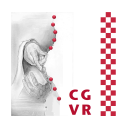

■ Task: compute "similarity" of documents (think Google)

**Bremen** 

**W** 

- One of the fundamental tasks in information retrieval (IR)
- Example: search engine / database of scientific papers needs to suggest similar papers for a given one
- § Assumption: all documents are over a given, fixed vocabulary *V* consisting of *N* words (e.g., all English words)
	- § Consequence: set of words, *V*, occurring in the docs is known & fixed
- Assumption: don't consider word order  $\rightarrow$  bag of words model
	- § Consequence: "*John is quicker than Mary*" **=** "*Mary is quicker than John*"

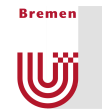

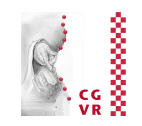

#### ■ Representation of a document *D*:

■ For each word  $w \in V$ : determine  $f(w)$  = frequency of word  $w$  in  $D$ 

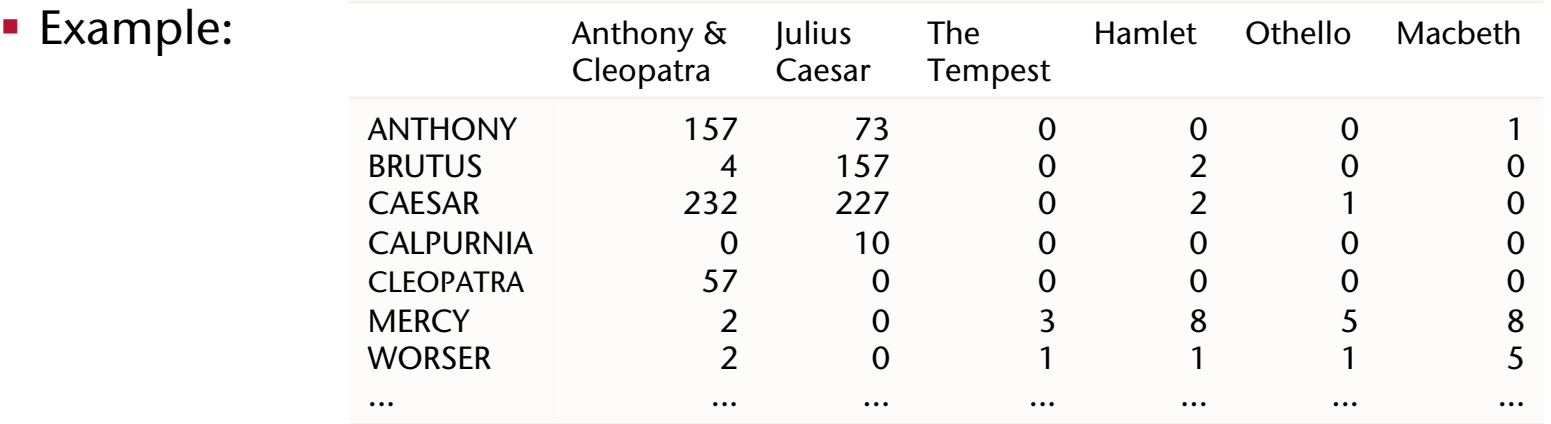

- **Fix a word order in**  $V = (v_1, v_2, v_3, ..., v_N)$  **(in principle, any order will do)**
- § Represent *D* as a vector in **R***N*:

 $D = (f(v_1), f(v_2), f(v_3), \ldots, f(v_N))$ 

- Note: our vector space is HUGE (*N* ~ 100,000 10,000,000)
	- **For each word w, there is one axis in our vector space!**

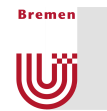

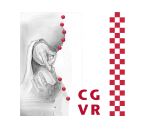

■ Define similarity *s* between documents  $D_1$  and  $D_2$  as

$$
s(D_1,D_2)=\frac{D_1\!\cdot\! D_2}{\|D_1\|\!\cdot\!\|D_2\|}=\cos(D_1,D_2)
$$

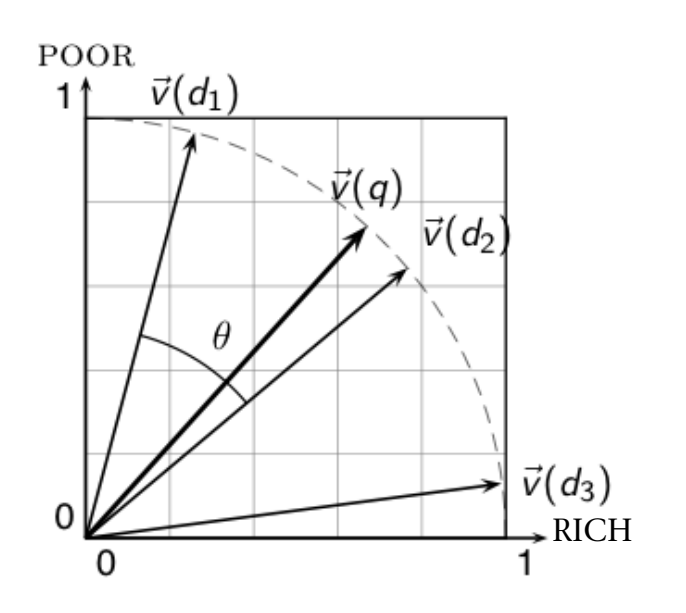

- **This similarity measure is called "vector space model"** 
	- One of the most frequently used similarity measures in IR
- Note: our definition is a slightly simplified version of the commonly used one (we omitted the tf-idf weighting)

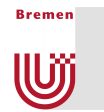

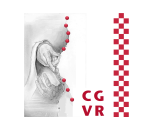

- **•** Why not the Euclidean distance  $||D_1 D_2||$  ?
	- Otherwise: documents *D*, and *D* concatenated to itself would be very *dissimilar*!

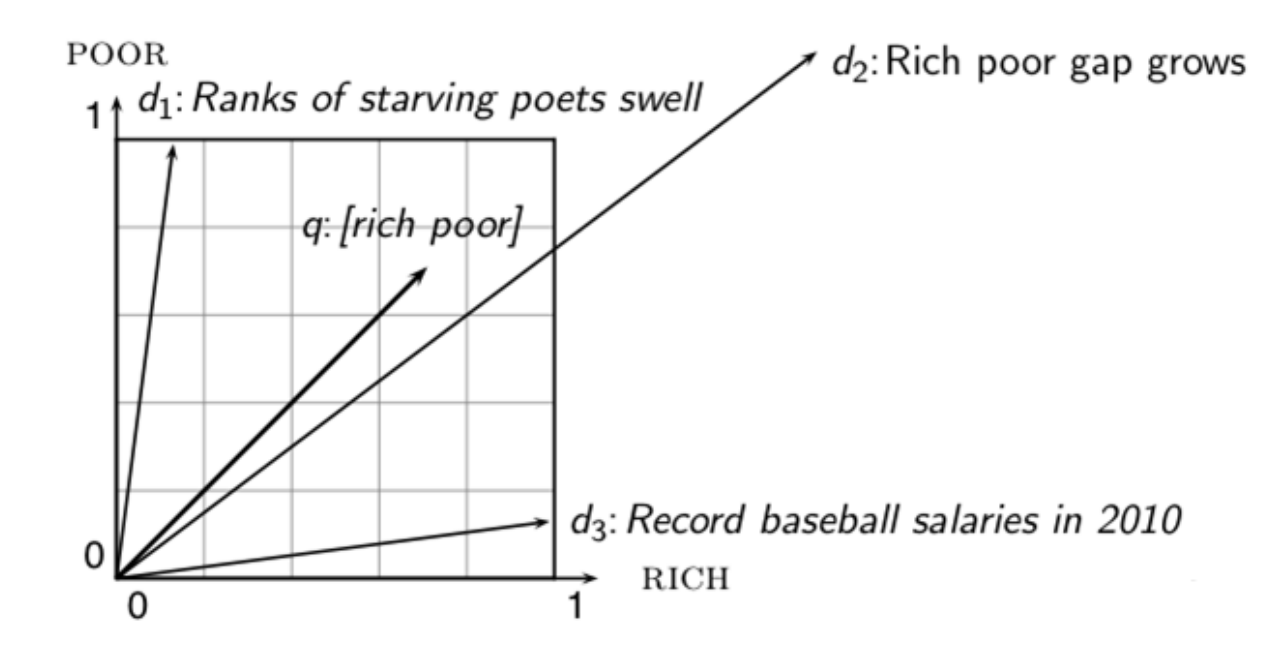

- Why do we need the normalization by  $\frac{1}{\|D_1\| \|D_2\|}$ ?  $\|D_1\| \|D_2\|$ 
	- § Same reason …

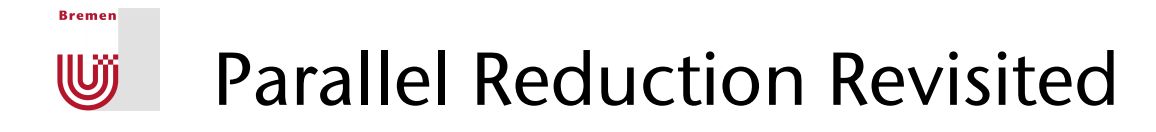

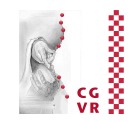

■ Why didn't we do the reduction this way?

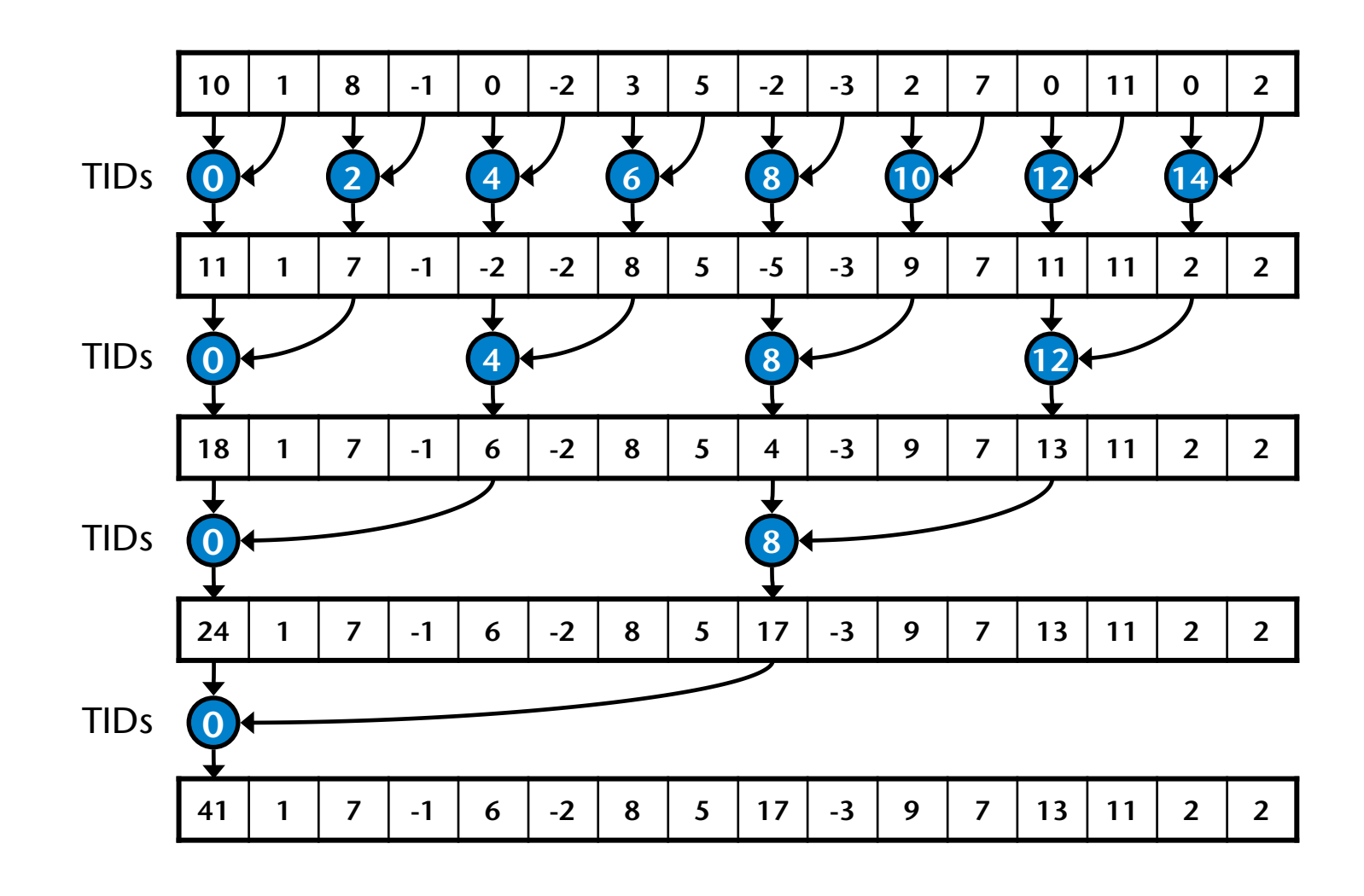

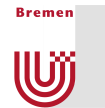

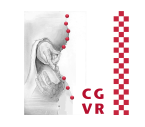

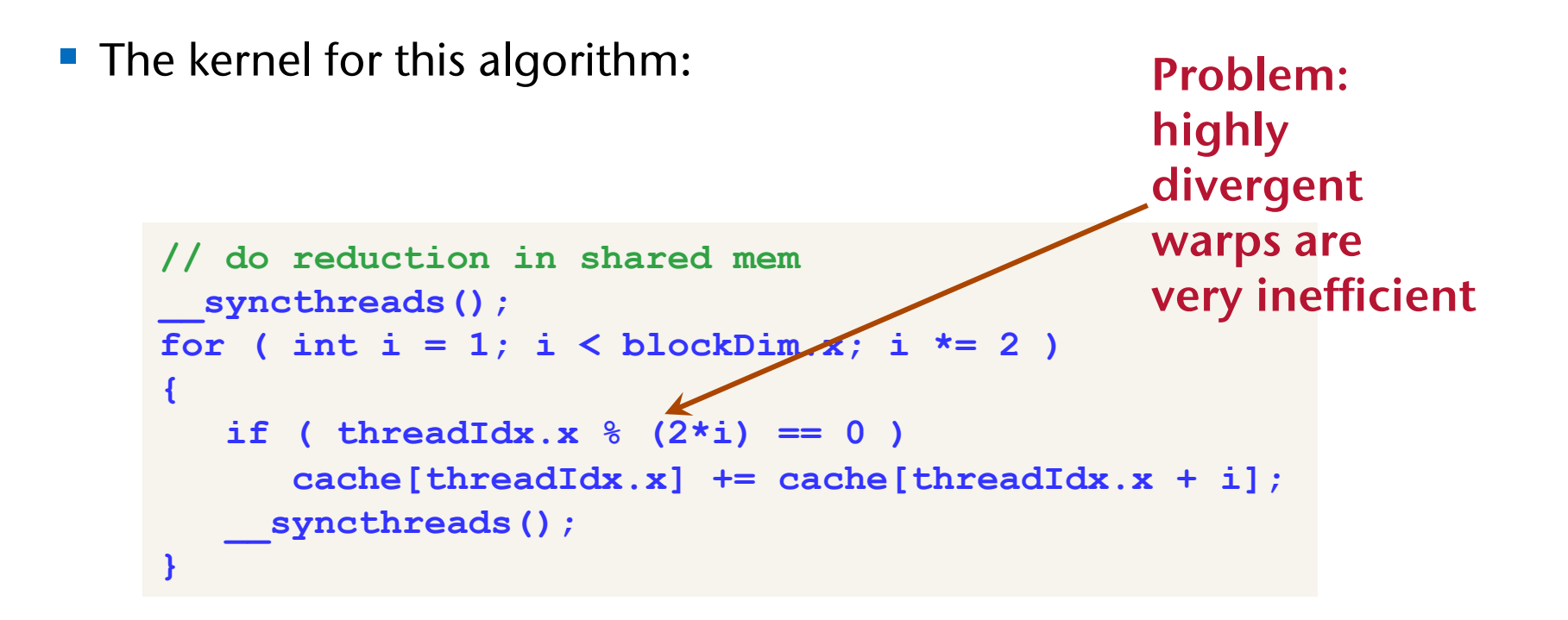

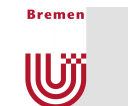

### A Common, Massively Parallel Programming Pattern

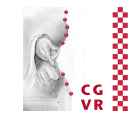

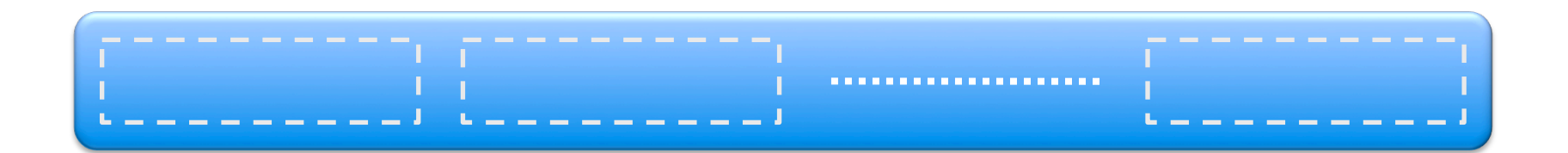

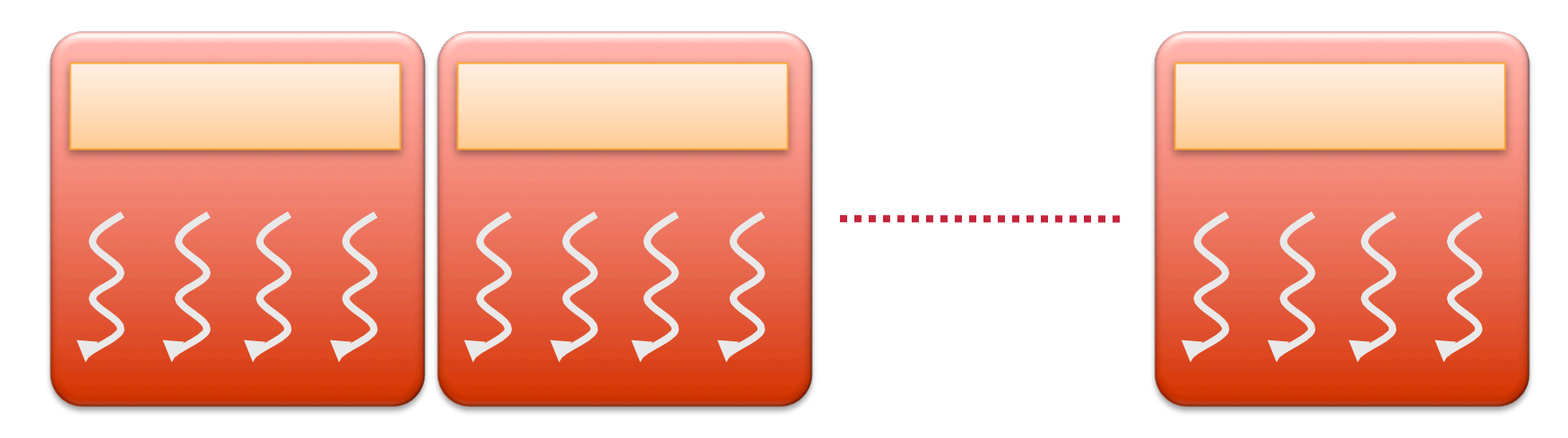

■ Partition your domain such that each subset fits into shared memory; handle each data subset with one thread block

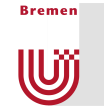

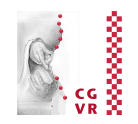

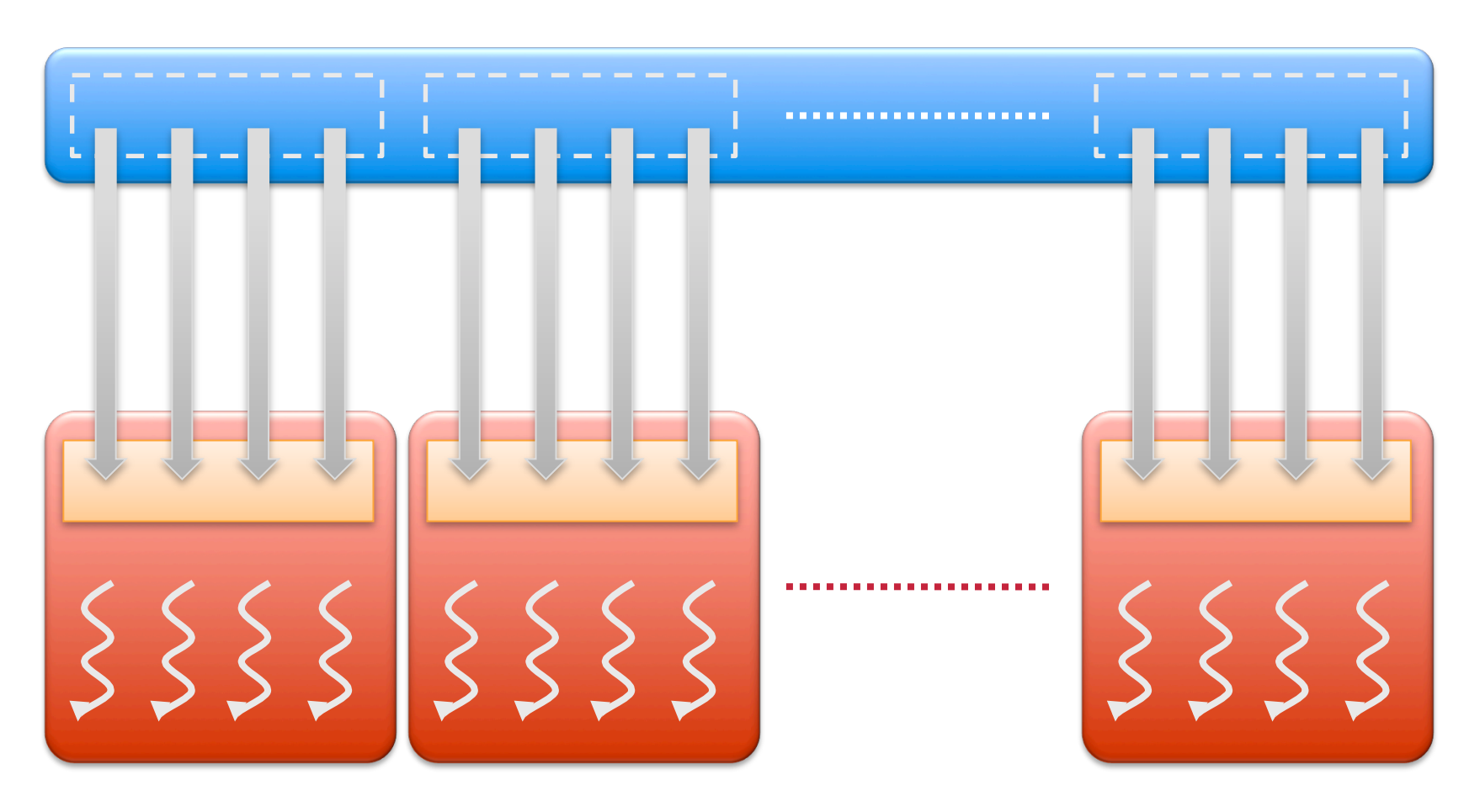

■ Load the subset from global memory to shared memory; exploit memory-level parallelism by loading one piece per thread; don't forget to synchronize all threads before continuing!

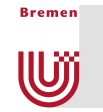

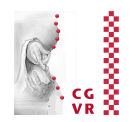

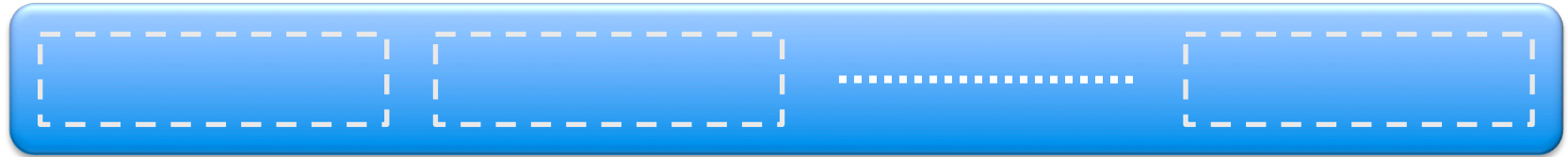

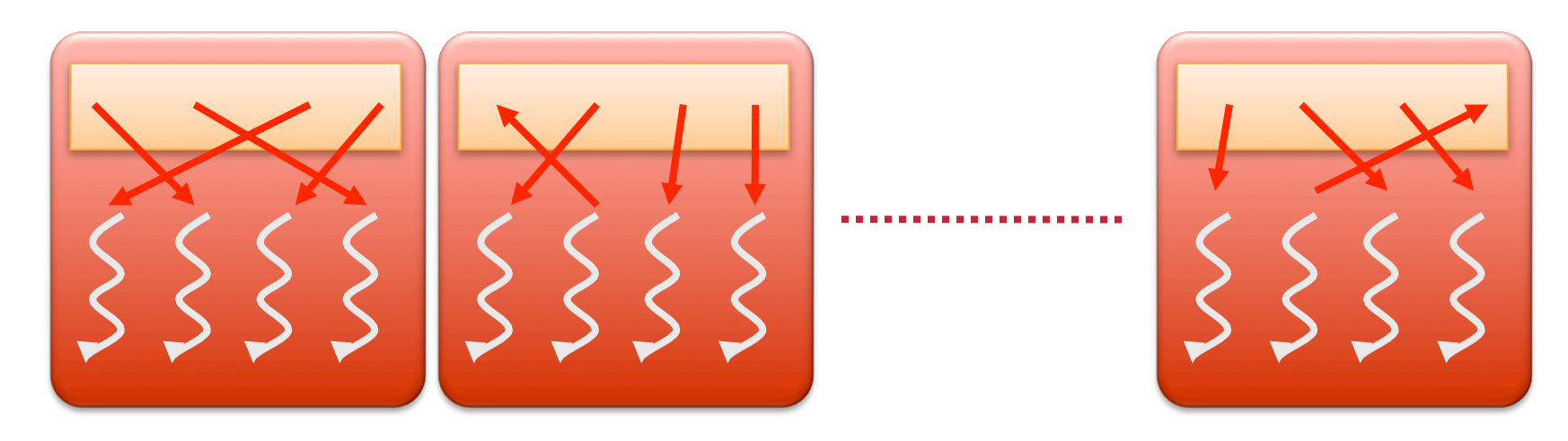

■ Perform the computation on the subset in shared memory

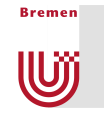

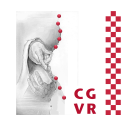

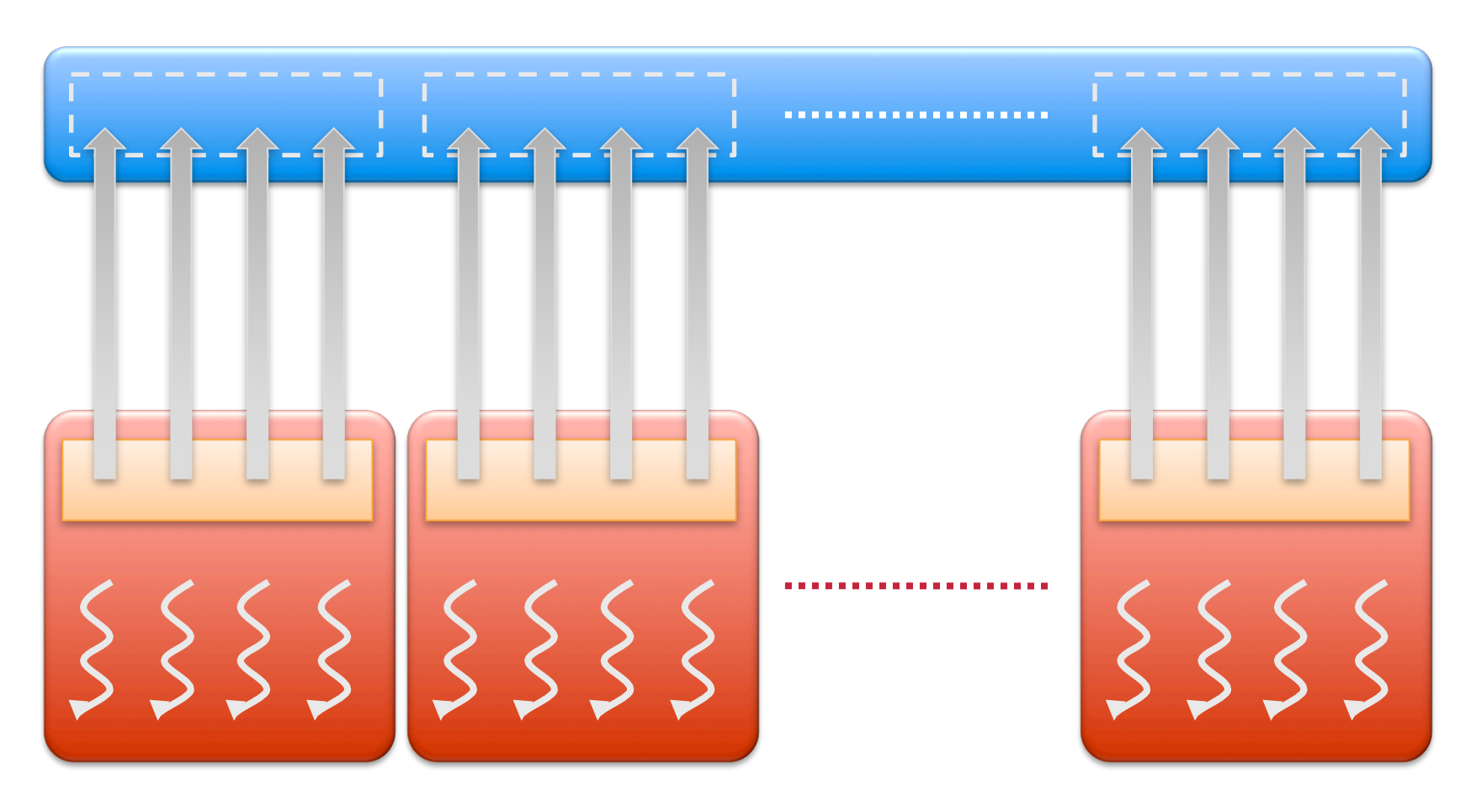

■ Copy the result from shared memory back to global memory

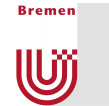

## Remarks on Memory (Applies to GPUs and CPUs)

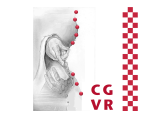

- In our dot product kernel, we could have done everything in global memory, but …
- **Global memory bandwidth is loooow:**

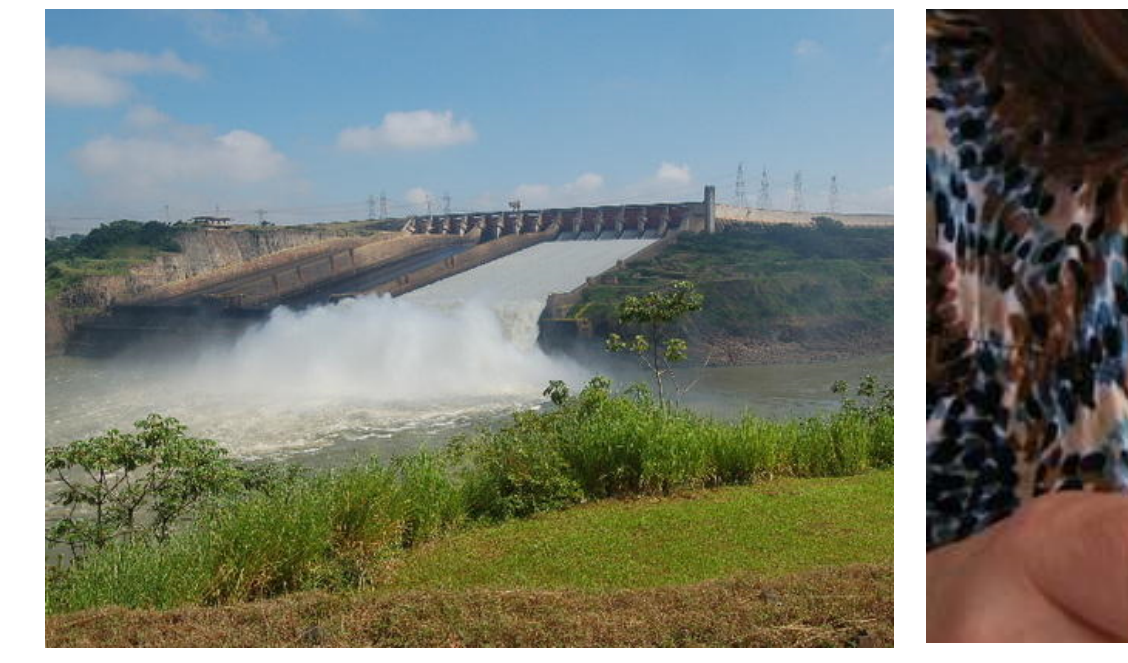

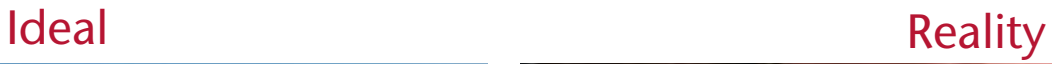

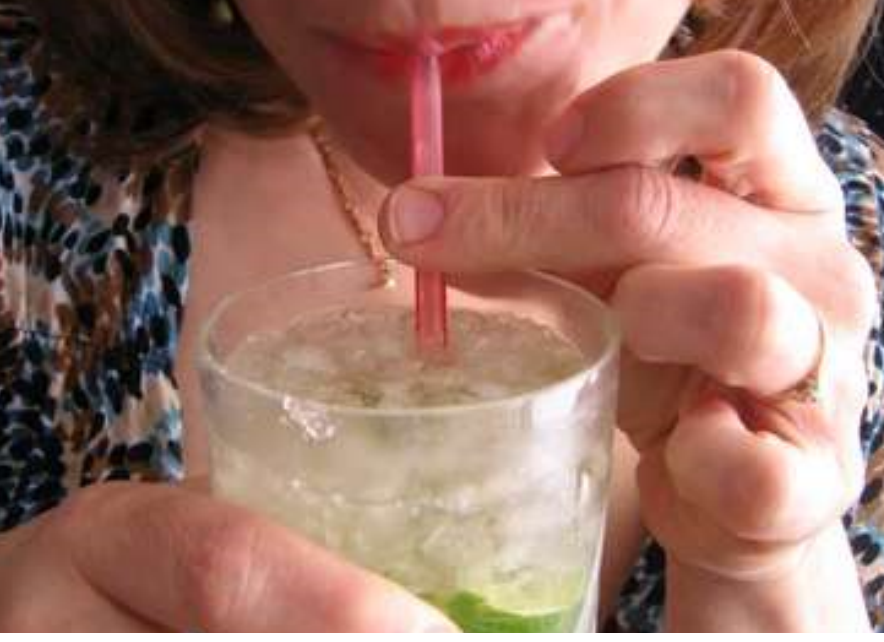

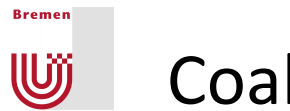

### Coalesced Memory Access

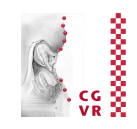

■ One of the most important optimization techniques for massively parallel algorithm design (on GPUs and — to some degree — CPUs!)

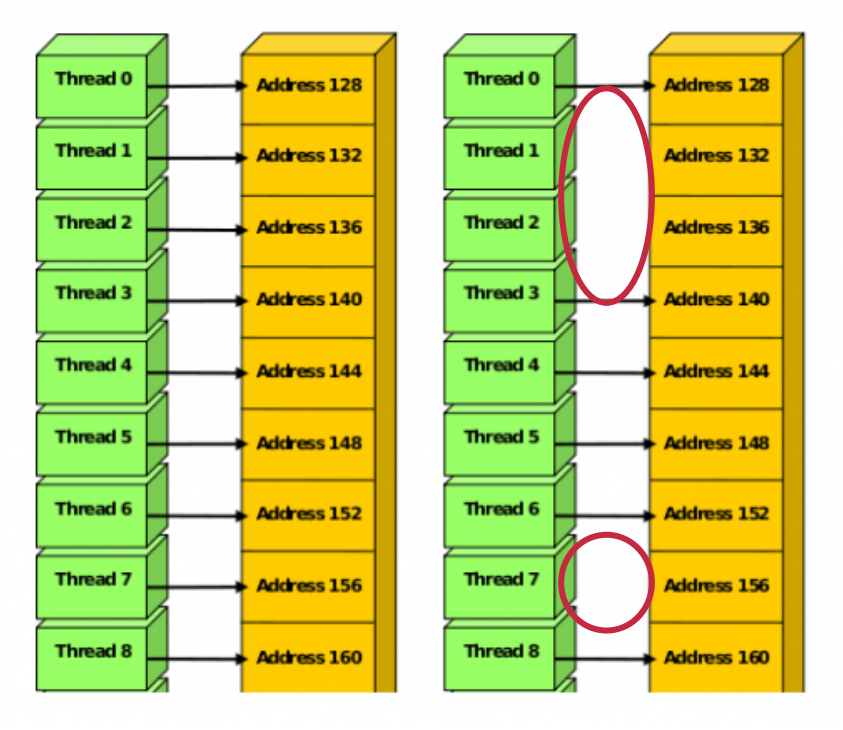

#### Coalesced memory accesses **Exercise Entity Coalesced memory accesses**

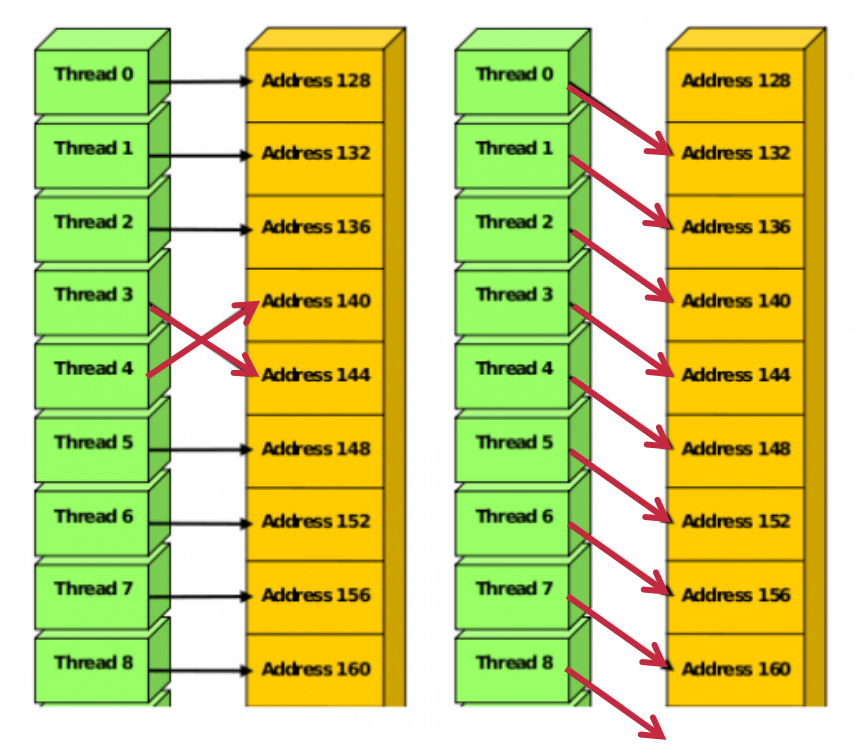

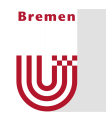

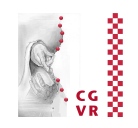

- § When does the GPU win over the CPU?
- Arithmetic intensity of an algorithm  $:=$ number of arithmetic operations amount of transferred bytes
	- Sometimes also called computational intensity
- Unfortunately, many (most?) algorithms have a low arithmetic intensity  $\rightarrow$  they are bandwidth limited
- GPU wins if memory access is "streamed" = coalesced
	- § Hence, "stream programming architecture"

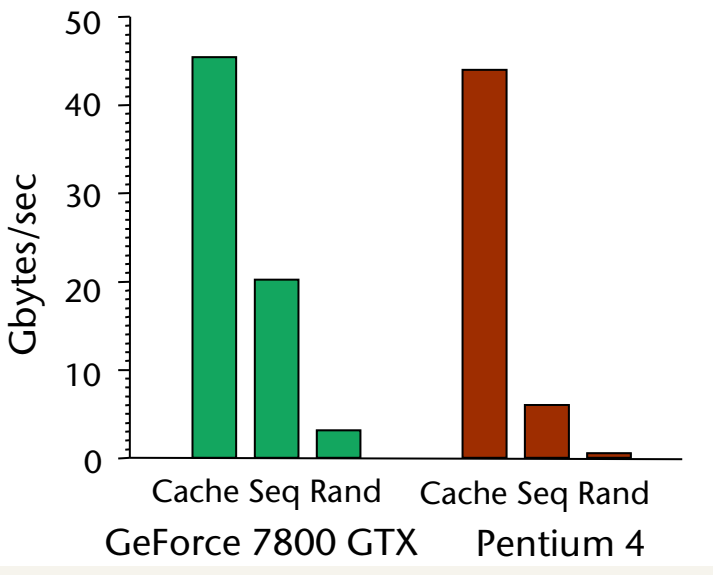

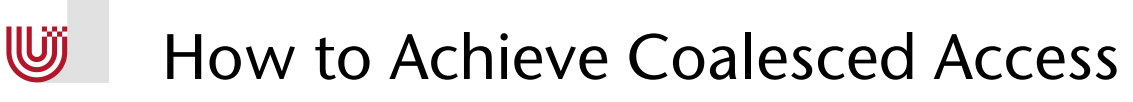

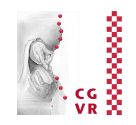

- Addresses from a warp ("thread-vector") are converted into line requests
	- line sizes: 32B and 128B

**Bremen** 

§ Goal is to maximally utilize the bytes in these lines

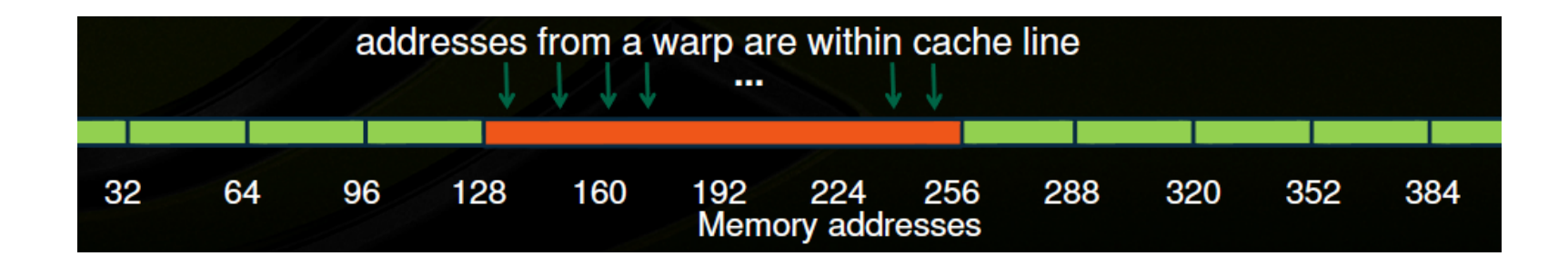

# 2D Array Access Pattern (row major)

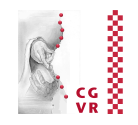

Gonsider the following piece in a kernel (e.g., matrix  $\times$  vector):

```
for ( int j = 0; j < 32; j ++ ) { 
   float x = A[treadIdx.x|i|;
    ... do something with it ...
```
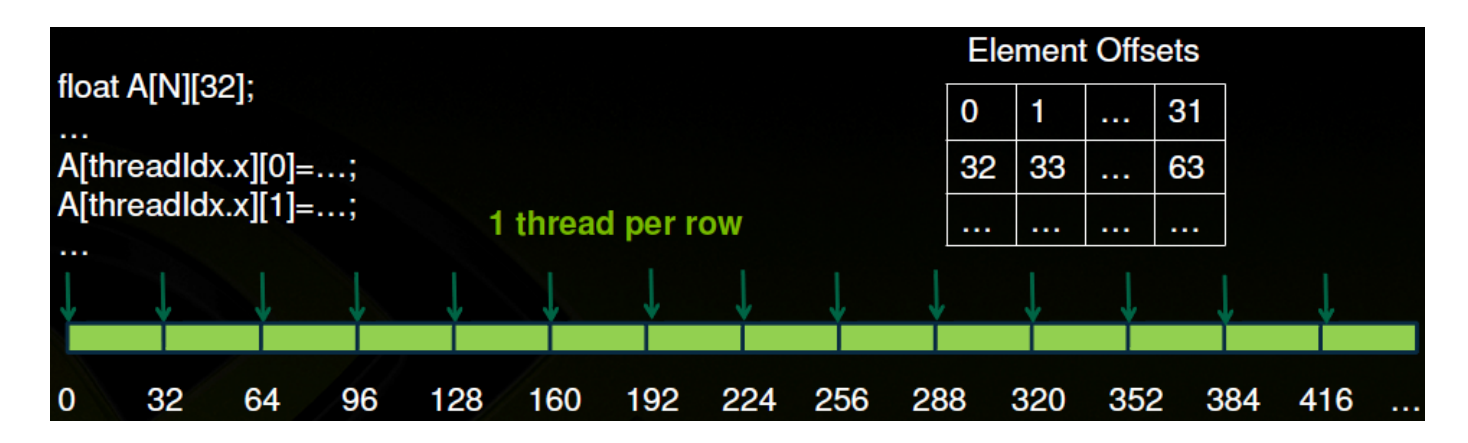

ØUncoalesced access pattern:

**Bremen** 

U

- Elements read on  $1<sup>st</sup>$  SIMT access: 0, 32, 64, ...
- Elements read on 2<sup>nd</sup> SIMT access: 1, 33, 65, ...
- § Also, extra data will be transferred in order to fill the cache line size
- Generally, most natural access pattern for direct port of a C/C++ code!

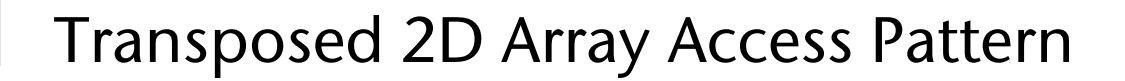

**Bremen** 

W

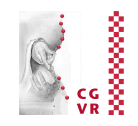

- The "natural" way to store matrices is called row major order
- Column major := store a logical row in a physical column

\n- 1.e., 
$$
A_{00} \rightarrow A[0][0]
$$
,  $A_{01} \rightarrow A[1][0]$ ,  $A_{02} \rightarrow A[2][0]$ , ...  $A_{10} \rightarrow A[0][1]$ ,  $A_{11} \rightarrow A[1][1]$ ,  $A_{12} \rightarrow A[2][1]$ , ...  $A_{20} \rightarrow A[0][2]$ , ...
\n

■ Transform the code piece (e.g., row×column) to column major:

```
for ( int j = 0; j < 32; j + j ) {
   float x = A[j] [treadIdx.x];
    ... do something with it ...
```
- Now, we have coalesced accesses:
	- Elements read on 1<sup>st</sup> SIMT access: 0, 1, 2, ..., 31

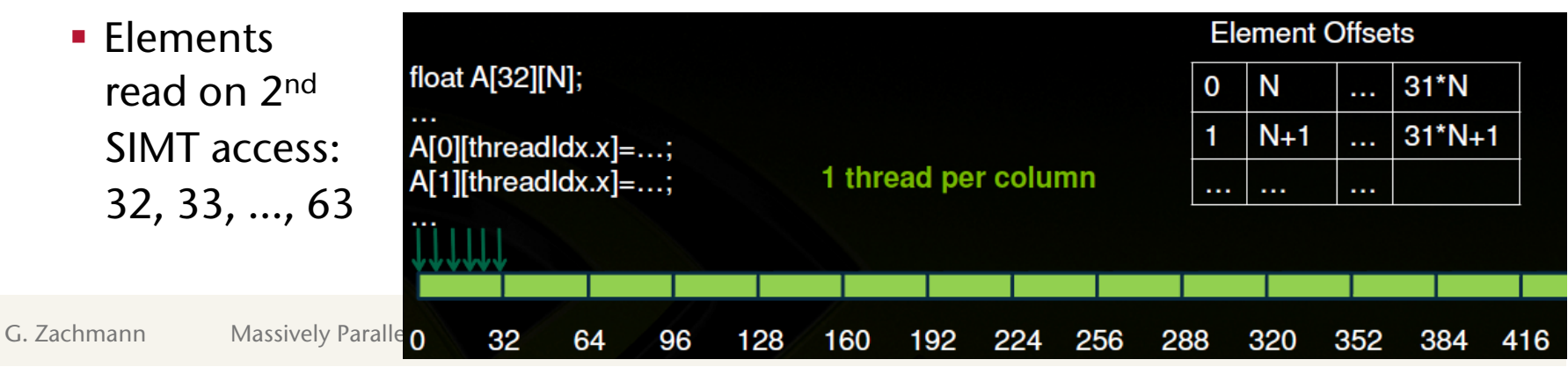

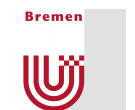

# Array of Structure or Structure of Array?

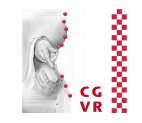

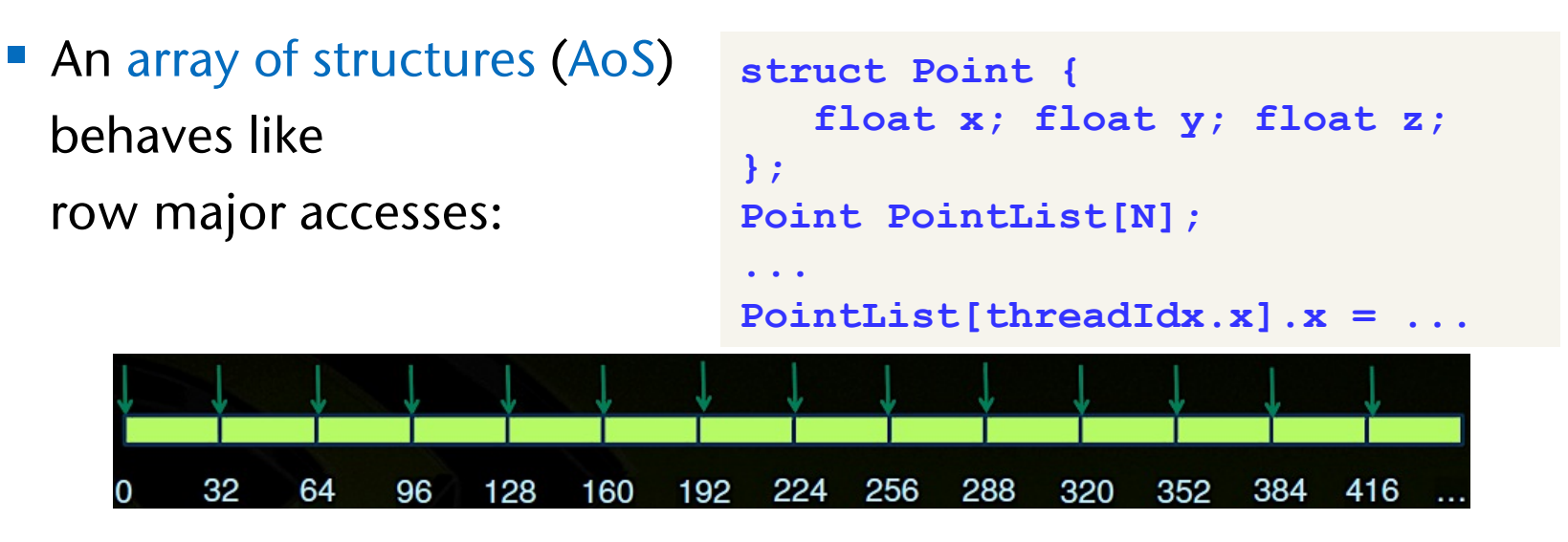

■ A structure of arrays (SoA) behaves like column major access:

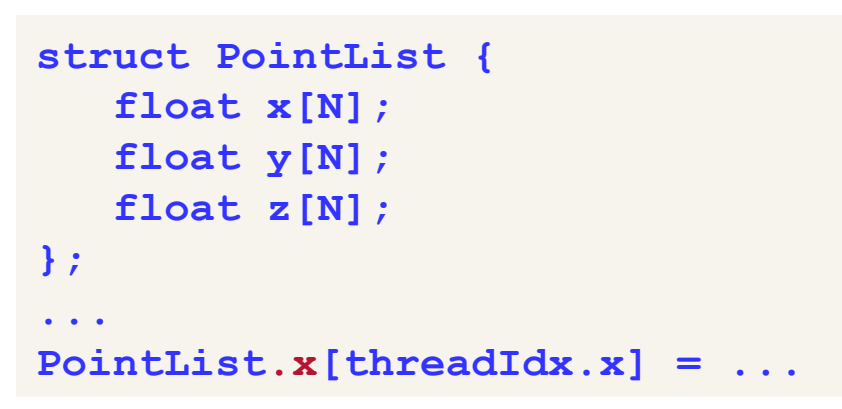

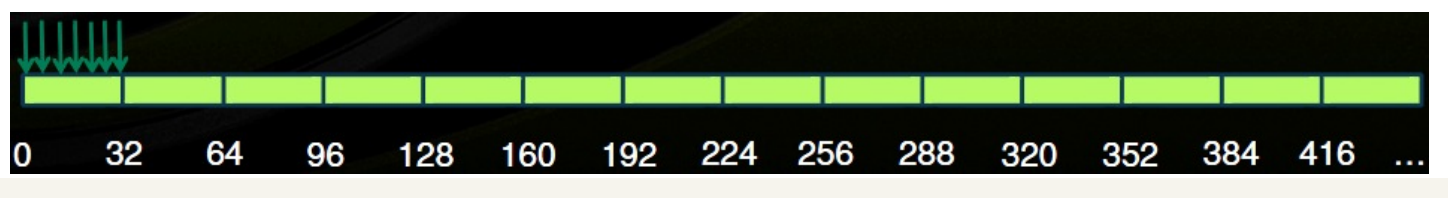

#### G. Zachmann Massively Parallel Algorithms SS May 2013 Fundamental Algos & Introduction to CUDA 99

#### *N* = number of cells in the neighborhood

■ Iterate this (e.g., until convergence to steady-state)

### § For sake of illustration, our domain is 2D ■ Discrete domain  $\rightarrow$  2D grid (common approach in simulation)

Simulating Heat Transfer in Solid Bodies

- § A few designated cells are "heat sources"  $\rightarrow$  cells with constant temperature
- Simulation model (simplistic):

$$
T_{i,j}^{n+1} = T_{i,j}^n + \sum_{(k,l) \in N(i,j)} \mu(T_{k,l}^n - T_{i,j}^n)
$$

⇒  $T_{i,j}^{n+1} = (1 - N\mu)T_{i,j}^n + \mu \sum T_{k,l}^n$  (1)

 $(k, l) \in N(i, j)$ 

 $T_{k,l}^n$ 

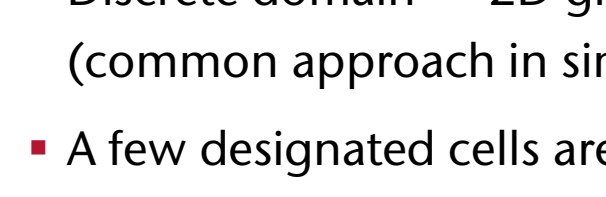

■ Assumptions:

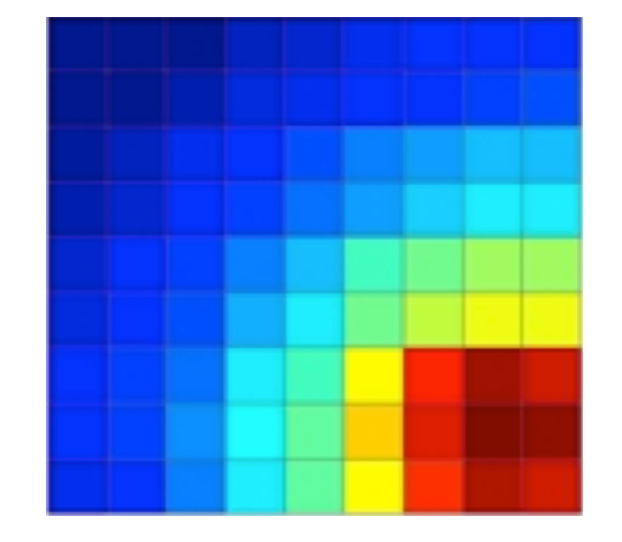

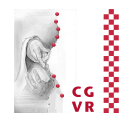

**Wjj** 

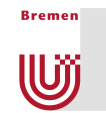

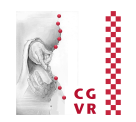

- Do we achieve energy conservation?
- For sake of simplicity, assume

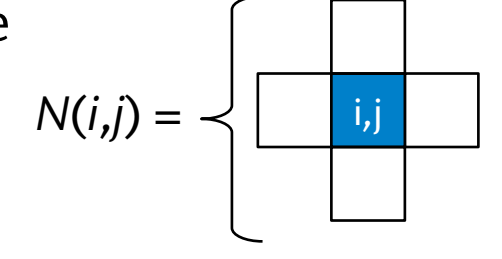

**Energy consumption iff** 
$$
\sum_{i,j} T_{i,j}^{n+1} \stackrel{!}{=} \sum_{i,j} T_{i,j}^n
$$

■ Plugging (1) into (2) yields

$$
(1 - N\mu) \sum_{i,j} T_{i,j}^n + \mu \sum_{i,j} \sum_{(k,l) \in N(i,j)} T_{k,l}^n = \sum_{i,j} T_{i,j}^n
$$
 (2)  
= 0

**• Therefore,**  $\mu$  **is indeed a free material parameter (= "heat flow speed")** 

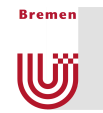

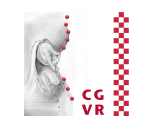

■ Example: heat simulation of ICs and cooling elements

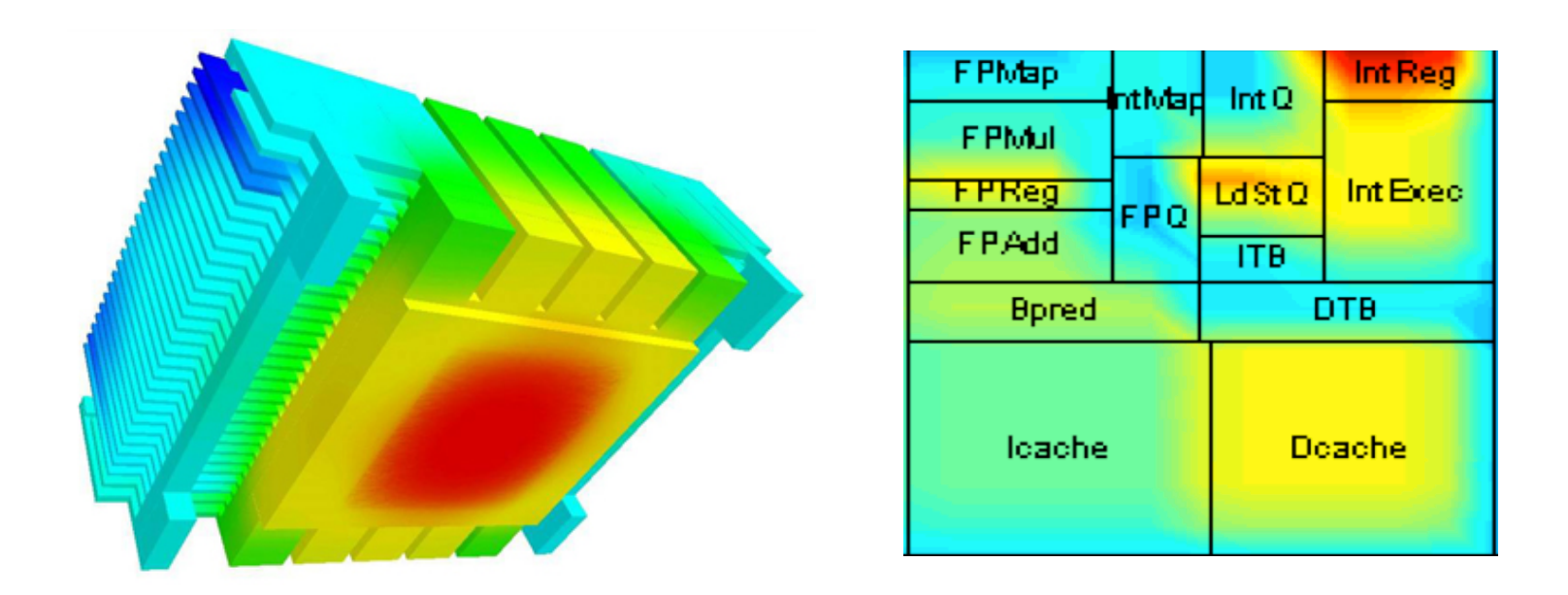

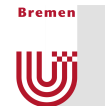

### Pattern: Double Buffering

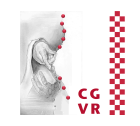

- Observations:
	- Each cell's next state can be computed completely independently
- $\triangleright$  We can arrange our computations like this:

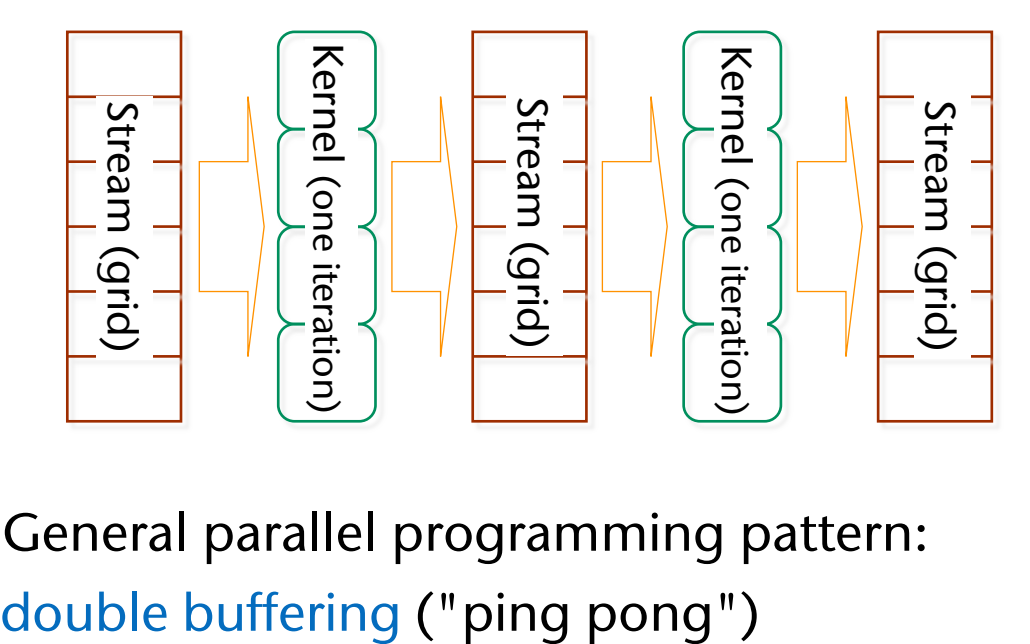

■ General parallel programming pattern:

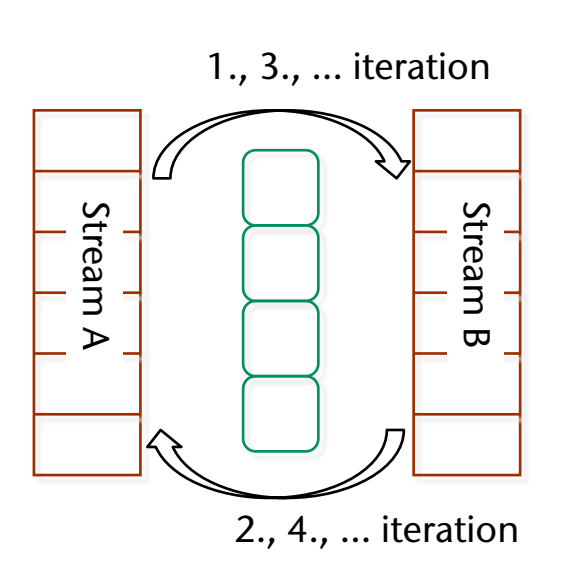

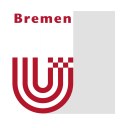

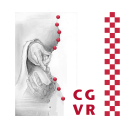

- One thread per cell
- 1. Kernel for re-setting heat sources:

```
if ( cell is heat cell ): 
    read temperature from constant "heating stencil"
```
2. Kernel for one transfer step:

```
Read all neighbor cells input_grid[tid.x+-1][tid.y+-1] 
Accumulate them 
Write new temperature in output grid[tid.x] [tid.y]
```
- 3. Swap pointers to input & output grid (done on host)
- Challenge: border cells! (very frequent problem in sim. codes)
	- § Use if-then-else in above kernel?
	- § Use extra kernel that is run only for border cells?
	- § Introduce padding around domain? Arrange domain as torus?

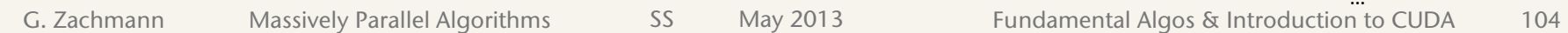

# Texture Memory

- Many computations have the following characteristics:
	- **They** *iterate* a simple function many times
	- § They work on a 2D/3D *grid*
	- § We can run *one thread per grid cell*
	- § Each thread only needs to look at *neighbor cells*
	- **Each iteration transforms an input grid into an output grid**
- For this kind of algorithms, there is texture memory:
	- **Special cache with optimization for spatial locality**
	- Access to neighbor cells is very fast
	- Important: can handle out-of-border accesses automatically by clamping or wrap-around!
- For the technical details: see "Cuda by Example", Nvidia's "CUDA C Programming Guide",

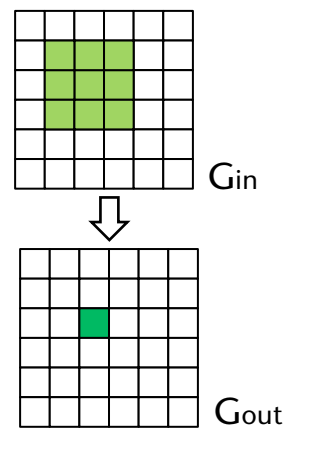

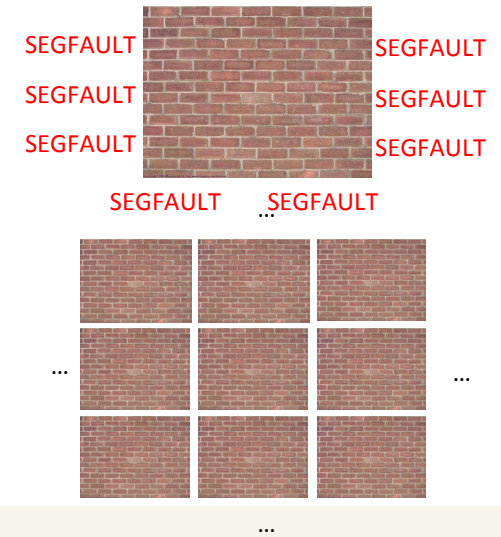

SEGFAULT SEGFAULT

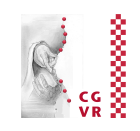

**WJ** 

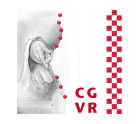

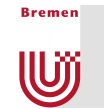

**The locality-preserving cache is probably achieved by arranging** data via a space-filling curve:

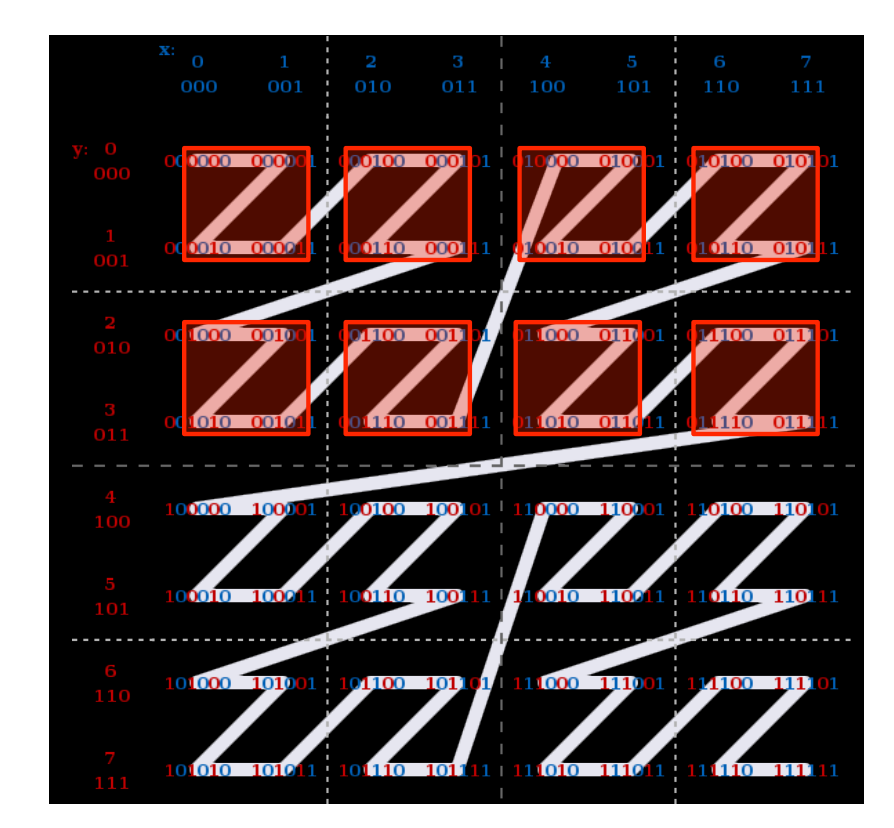

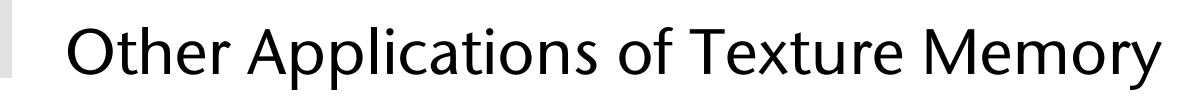

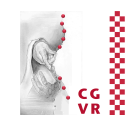

- Most image processing algorithms exhibit this kind of locality
- **Trivial example: image addition / subtraction**  $\rightarrow$  **neighboring** threads access neighboring pixels

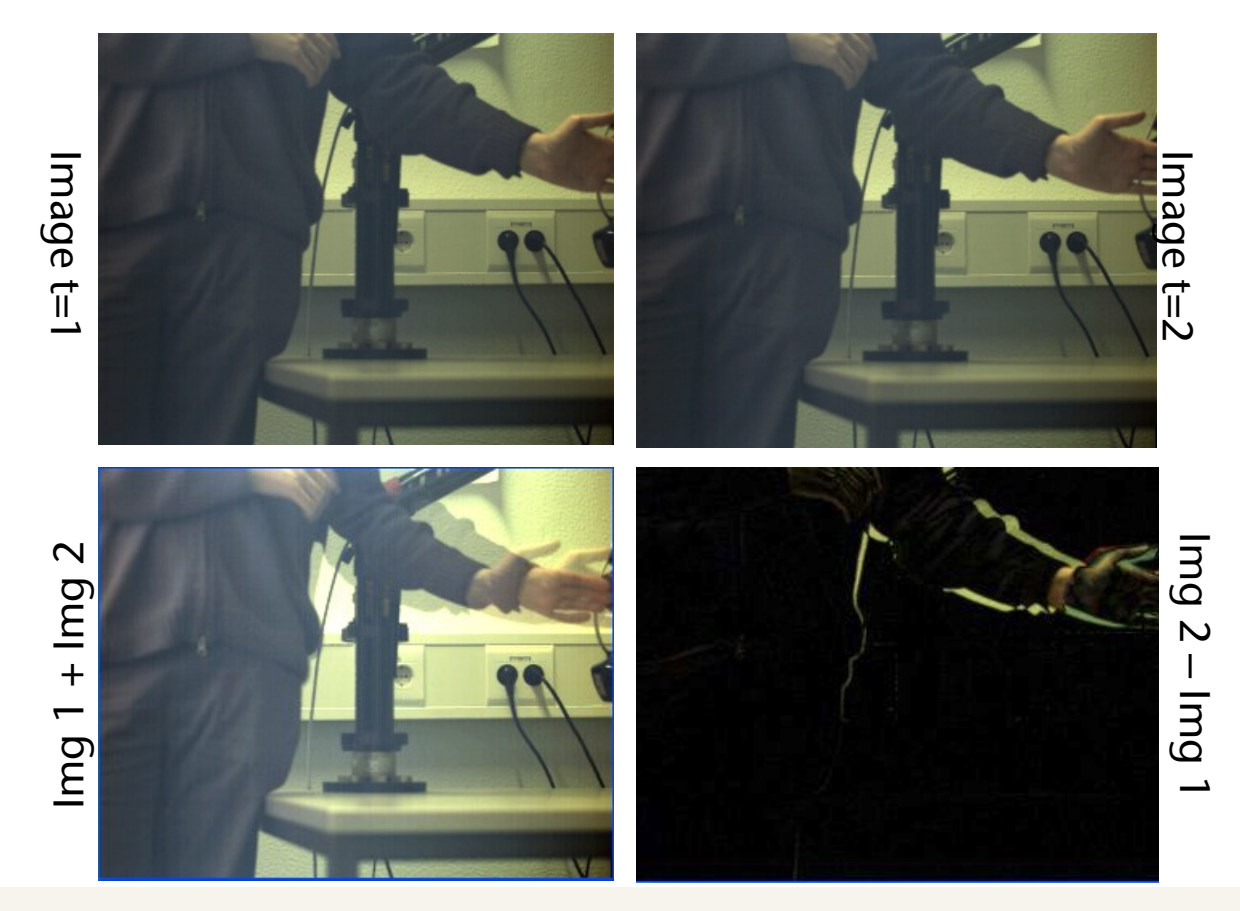

**Bremen** 

U

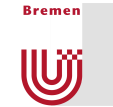

# CUDA's Memory Hierarchy

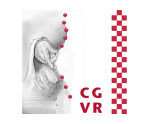

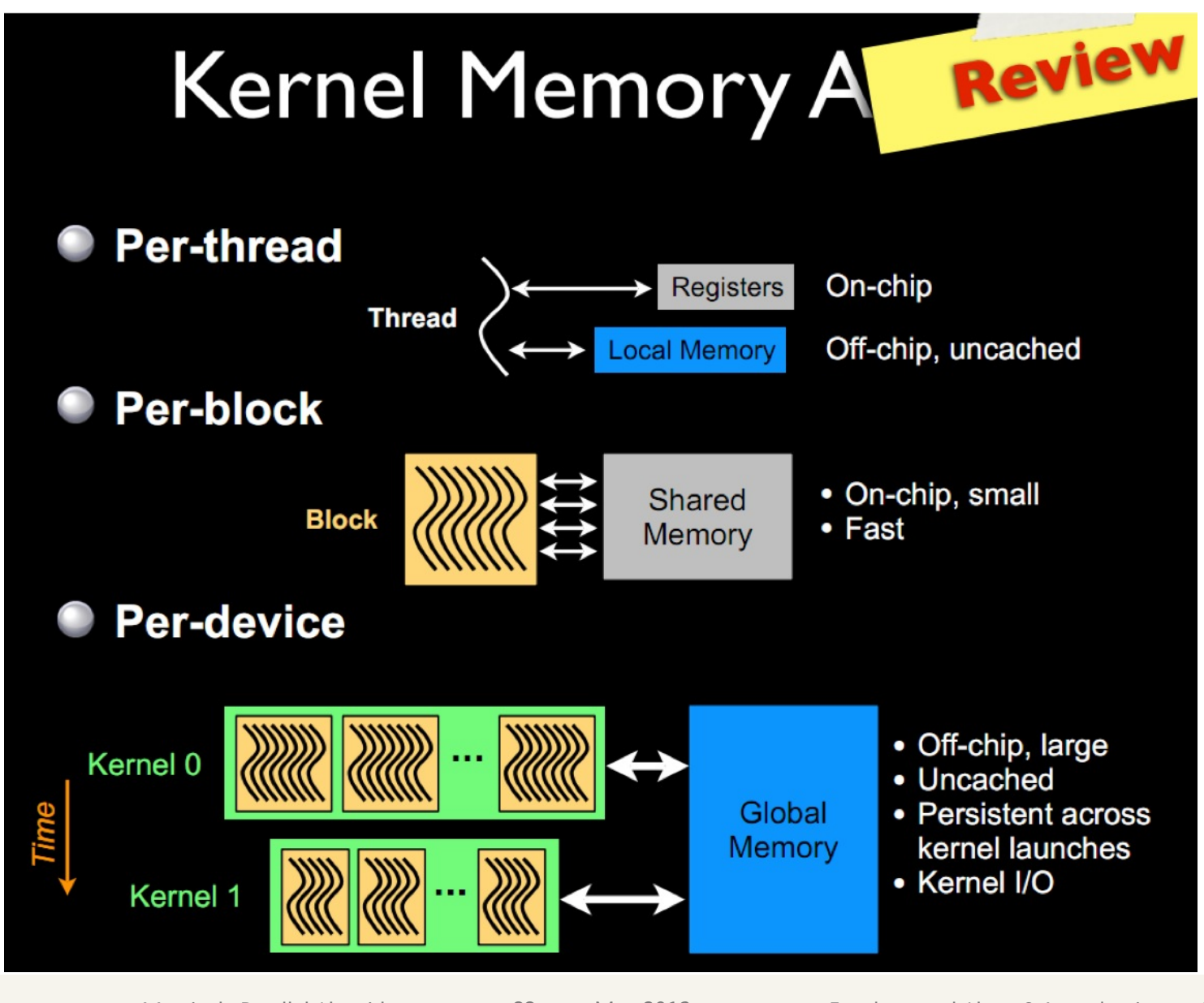

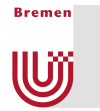

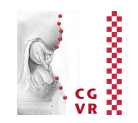

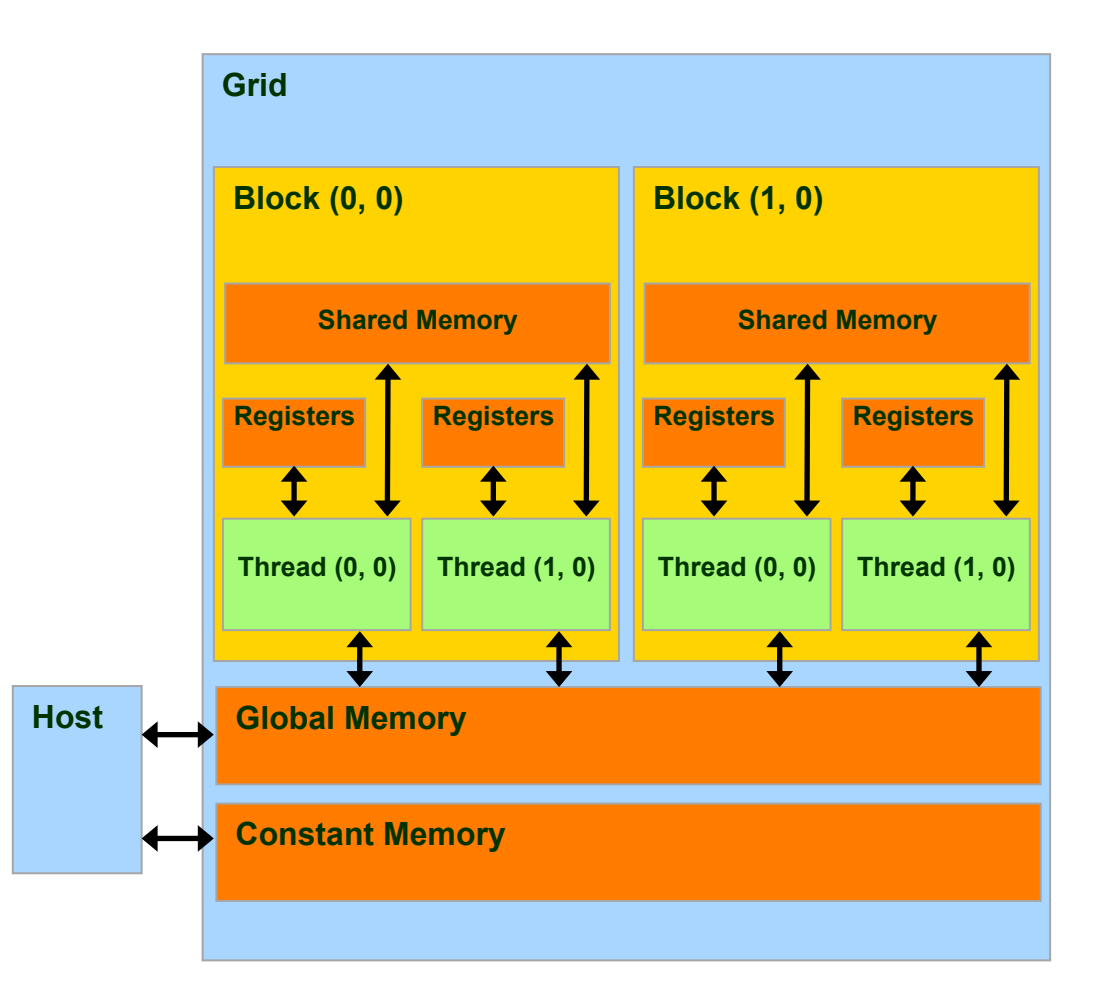

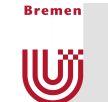

# CUDA Variable Type Qualifiers

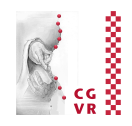

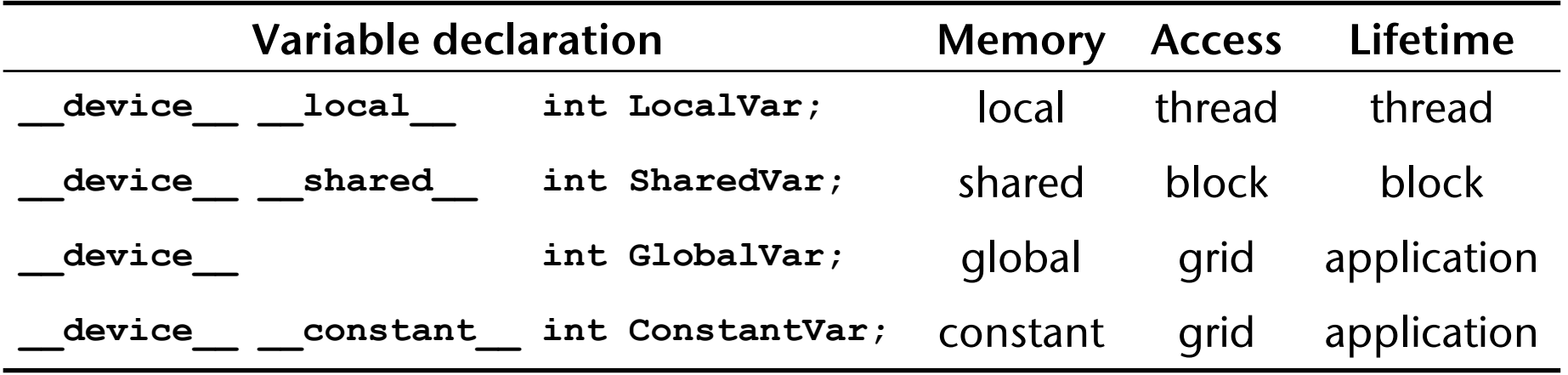

- Remarks:
	- § **\_\_device\_\_** is optional when used with **\_\_local\_\_**, **\_\_shared\_\_**, or **\_\_constant\_\_**
	- **Automatic variables without any qualifier reside in a register** 
		- Except arrays, which reside in local memory (slow)

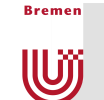

# CUDA Variable Type Performance

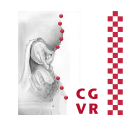

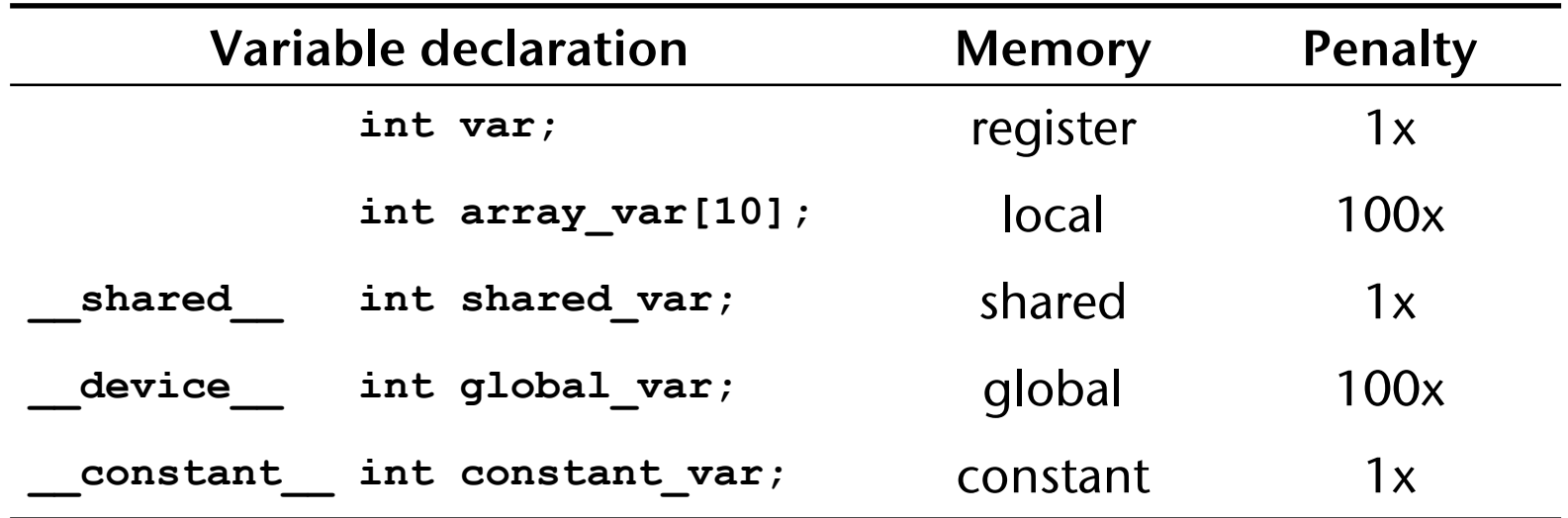

- scalar variables reside in fast, on-chip registers
- shared variables reside in fast, on-chip memories
- thread-local arrays & global variables reside in uncached off-chip memory
- constant variables reside in cached off-chip memory

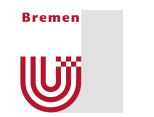

#### Where to Declare Variables?

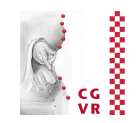

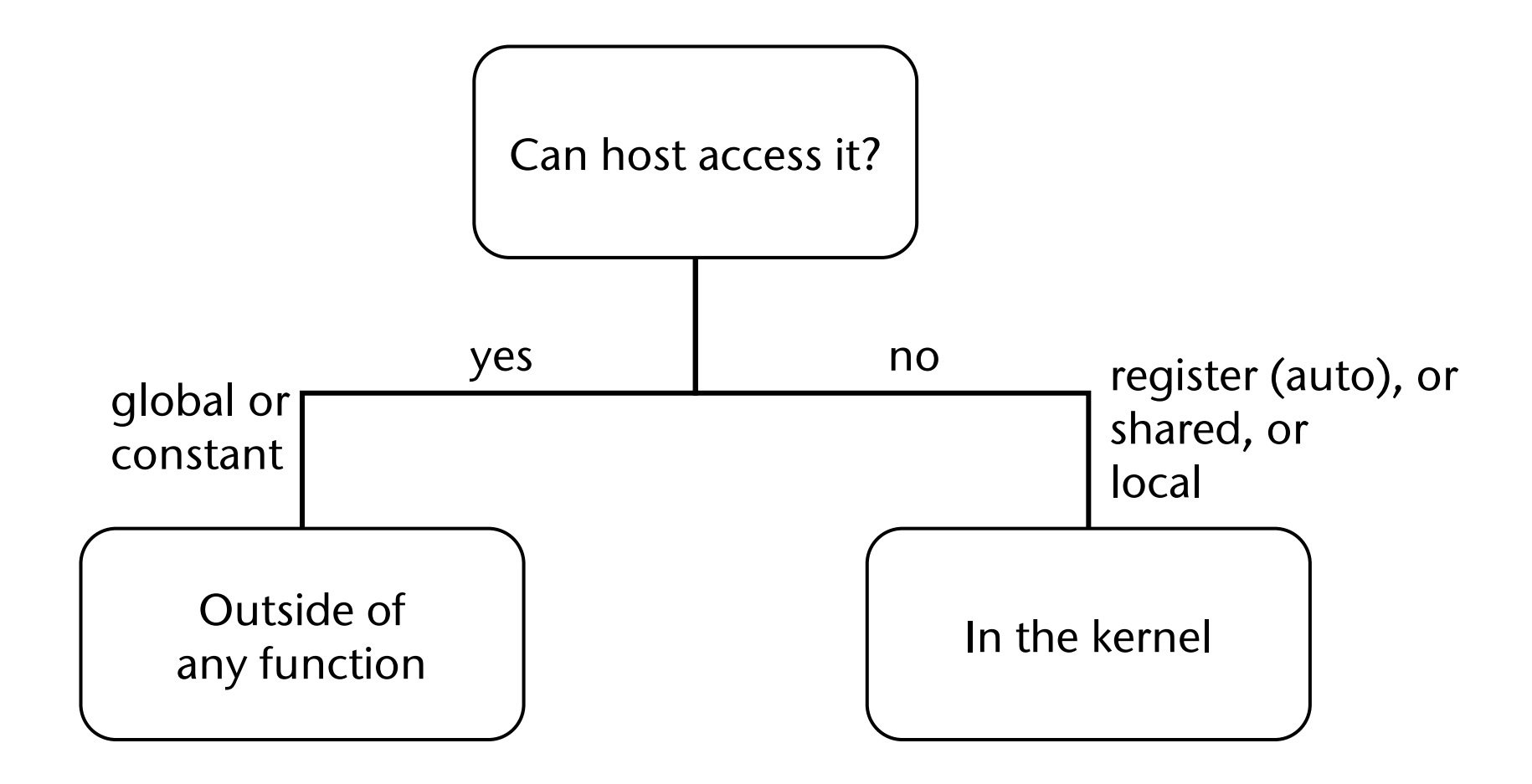

Cumulative Equalized Histogram

Pixel intensity

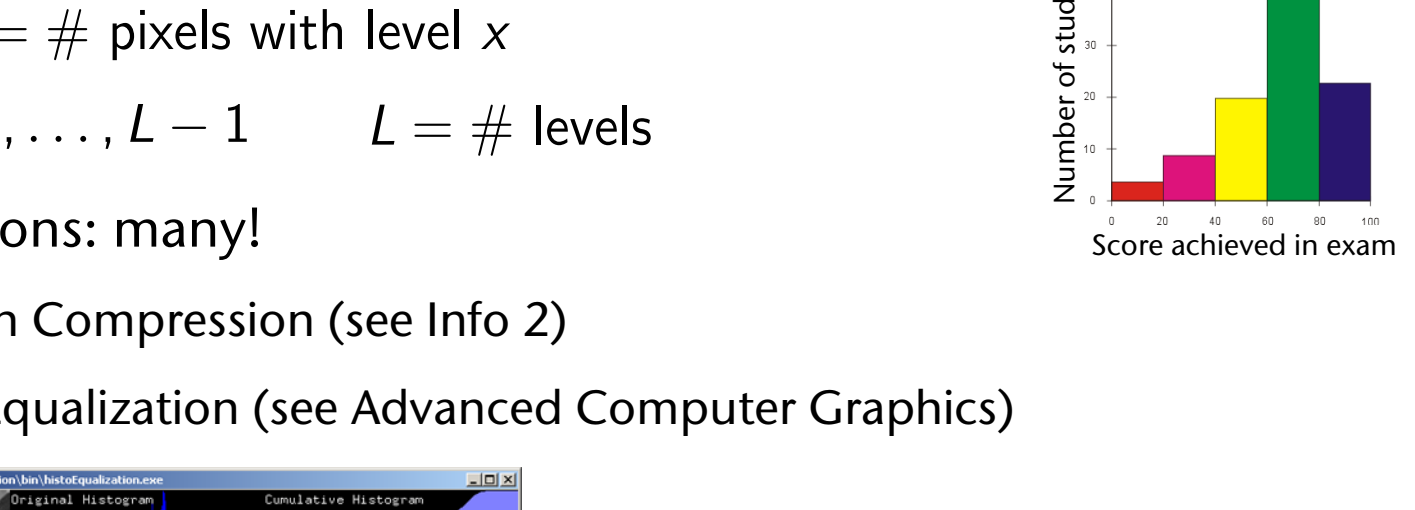

Low contrast image

 $\frac{1.025 \text{ kg}}{1}$ 

 $0.82.0$ 

 $0.6$  1.5

 $0.4 1.0$ 

 $0.2 0.5$ 

 $50\ 100150200250$ 

Pixel intensity

2.5 1e4<br>
2.5 1.5<br>
2.0 1.5<br>
2.0 1.5<br>
2.0 0.5<br>
2.0 0.5<br>
2.0 0.5<br>
3.0 0.5<br>
5.0 0.5<br>
5.0 0.5<br>
5.0 0.5<br>
5.0 0.5<br>
5.0 0.5<br>
5.0 0.5<br>
5.0 0.5<br>
5.0 0.5<br>
5.0 0.5<br>
5.0 0.5<br>
5.0 0.5<br>
5.0 0.5<br>
5.0 0.5<br>
5.0 0.5<br>
5.0 0.5<br>
5.0 0.5<br>
5.0 0.

0'

■ Definition (for images):

**Bremen** 

U

 $h(x) = #$  pixels with level x

- $x \in 0, \ldots, L-1$   $L = \#$  levels
- Applications: many!
	- Huffman Compression (see Info 2)

Equalized Histogram

**• Image Equalization (see Advanced Computer Graphics)** 

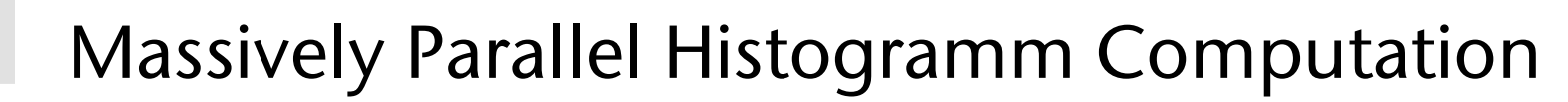

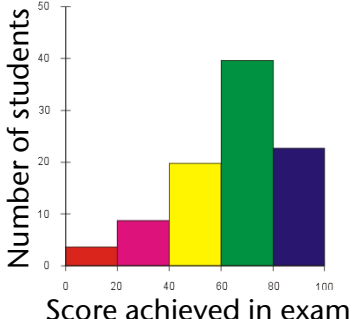

Contrast stretching Histogram equalization

 $1.02.5 \frac{1e4}{1}$ 

 $0.82.0$ 

 $0.6 1.5$ 

 $0.4 1.0$ 

 $0.2 0.5$ 

 $0.000250$   $0.000220$   $0.0000250$   $0.0000250$   $0.0000200$ 

Pixel intensity

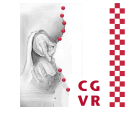

of total intensity

Fraction

0.6

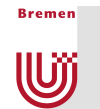

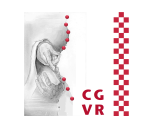

#### **• The sequential algorithm:**

```
unsigned char input[MAX_INP_SIZE];// e.g. image 
int input_size; // # valid chars in input 
unsigned int histogram[256]; // 256 ASCII chars 
// clear histogram 
for (int i = 0; i < 256; i ++ ) 
   histogram[i] = 0; 
for (int i = 0; i < input size; i + )
   histogram[ input[i] ] ++ ; // real histogram comput. 
// verify histogram 
long int total_count = 0; 
for (int i = 0; i < 256; i ++ ) 
    total_count += histogram[i]; 
if ( total_count != input_size ) 
    fprintf(stderr, "Error! ..." );
```
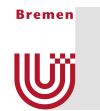

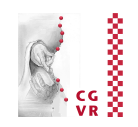

- Naïve "massively parallel" algorithm:
	- One thread per bin (e.g., 256)
	- Each thread scans the complete input and counts the number of occurrences of its "own" character
	- At the end, each thread stores its character count in its histogram slot
- Disadvantage: not so massively parallel ...

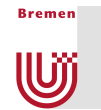

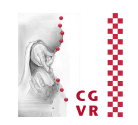

- New approach: one thread per input character
- The setup on the host side:

```
set up device arrays d_input, d_histogram
cudaMemset( d_histogram, 0, 256 * sizeof(int) ); 
int threadsPerBlock = 256; 
int nBlocks = #(multiprocessors on device) * 2; 
computeHistogram <<< nBlocks, threadsPerBlock >>> 
                  ( d_input, input_size, d_histogram );
```
#### ■ Notes:

- § Letting **threadsPerBlock** = 256 makes things much easier in our case here
- § Letting **nBlocks** = (number of multiprocessors [SMXs] on the device) \* 2 is a good rule of thumb, YMMV
- On current hardware (Kepler)  $\rightarrow$  ~ 16384 threads

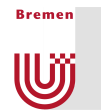

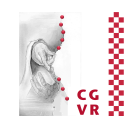

#### ■ The kernel on the device side:

```
__global__ void 
computeHistogram( unsigned char * input, 
                     long int input_size, 
                     unsigned int histogram[256] ) 
{ 
    int i = threadIdx.x + blockIdx.x * blockDim.x; 
    int stride = blockDim.x * gridDim.x; 
    while ( i < input_size ) 
\bullet { \bullet histogram[ input[i] ] += 1; 
       i += stride; 
    } 
}
```
#### **• Problem: race condition!!**

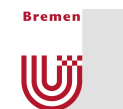

### Solution: Atomic Operations

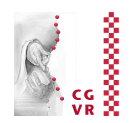

■ The kernel with atomic add:

```
__global__ void 
computeHistogram( unsigned char * input, 
                     long int input_size, 
                     unsigned int histogram[256] ) 
{ 
    int i = threadIdx.x + blockIdx.x * blockDim.x; 
    int stride = blockDim.x * gridDim.x; 
    while ( i < input_size ) 
    { 
       atomicAdd( & histogram[input[i]], 1 ); 
       i += stride; 
    } 
}
```
■ Prototype of atomicAdd():

**T atomicAdd( T \* address, T val )** 

§ where **T** can be **int**, **float** (and few others)

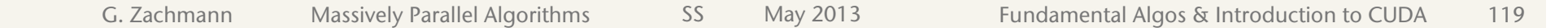

- Semantic: *while atomicAdd performs its operation on* address, no *other thread can access this memory location*! *(neither read, nor write)*
- Problem: this algorithm is much slower than the sequential one!
	- **Example 3 Lesson: always measure performance against CPU!**
- Cause: congestion
	- § *Lots* of threads waiting for a *few* memory locations to become available

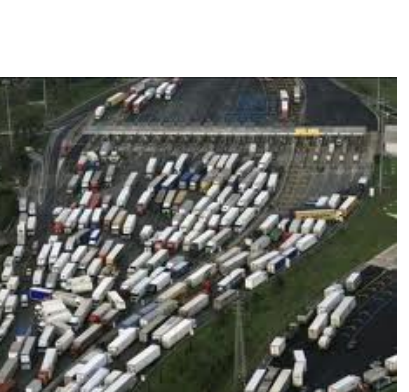

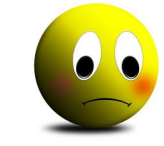

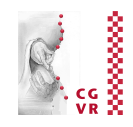

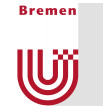

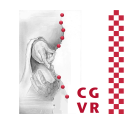

■ Remedy: partial histograms in shared memory

```
computeHistogram( unsigned char * input, 
                    long int input_size, 
                    unsigned int histogram[256] ) 
{ 
     shared unsigned int partial histo[256];
    partial_histo[ threadIdx.x ] = 0; 
     syncthreads();
    int i = threadIdx.x + blockIdx.x * blockDim.x; 
    int stride = blockDim.x * gridDim.x; 
    while ( i < input_size ) { 
       atomicAdd( & partial_histo[input[i]], 1 ); 
       i += stride; 
 } 
     syncthreads();
    atomicAdd( & histogram[threadIdx.x], 
               partial_histo[input[i]], 1 ); 
}
```
• Note: now it's obvious why we chose 256 threads/block

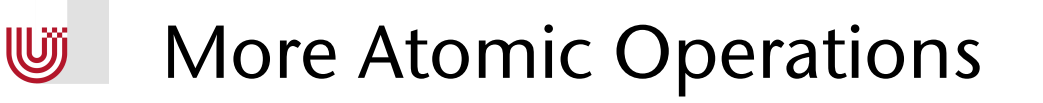

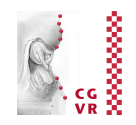

- All programming languages / libraries / environments providing for some kind of parallelism/concurrency have one or more of these atomic operations:
	- § **int atomicExch( int\* address, int val )**: Read old value at address, store val in address, return old value
	- § **int atomicMin( int\* address, int val )**: Read old value at address, compute minimum of old and val, store result in address, return old value
	- § **int atomicAnd( int\* address, int val )**;
	- Atomic add

**Bremen** 

■ And atomic compare-and-swap ...

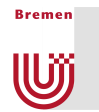

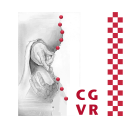

- The fundamental atomic operation "Compare And Swap":
	- § In CUDA: **int atomicCAS( int\* address, int compare, int val )**
	- Performs this little algorithm atomically:

```
atomic_compare_and_swap( address, compare, new_val ): 
    old ← value in memory location address 
    if compare == old: 
       store new_val → memory location address 
    return old
```
■ Theorem (w/o proof):

All other atomic operations can be implemented using atomic compare-and-swap.

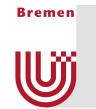

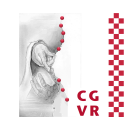

#### ■ Example:

```
atomic_add( address, incr ): 
    current_val := value in memory location address 
    repeat 
       new_val := current_val + incr
       assumed_val := current_val
      current val := compare and swap( address,
                                          assumed_val, 
                                         new_val ) 
    until assumed_val == current_val
```
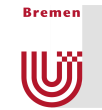

## Image Restoration Using Histograms

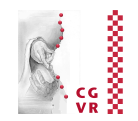

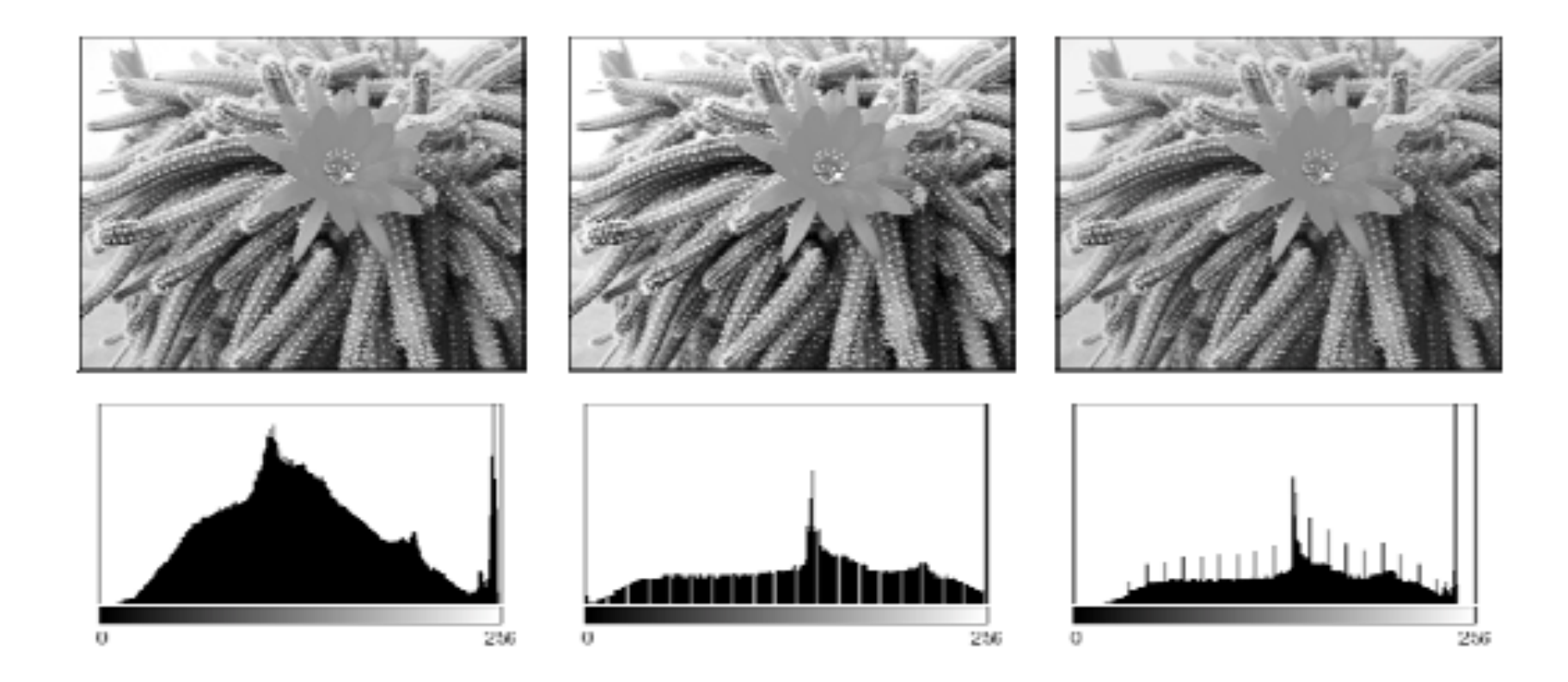

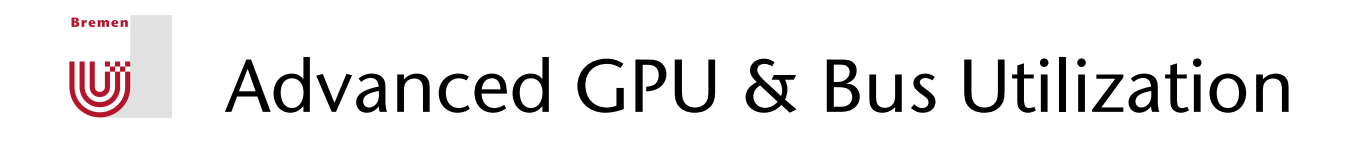

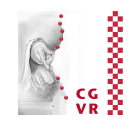

**Problem with performance, if lots of transfer between GPU** $\leftrightarrow$ **CPU:** 

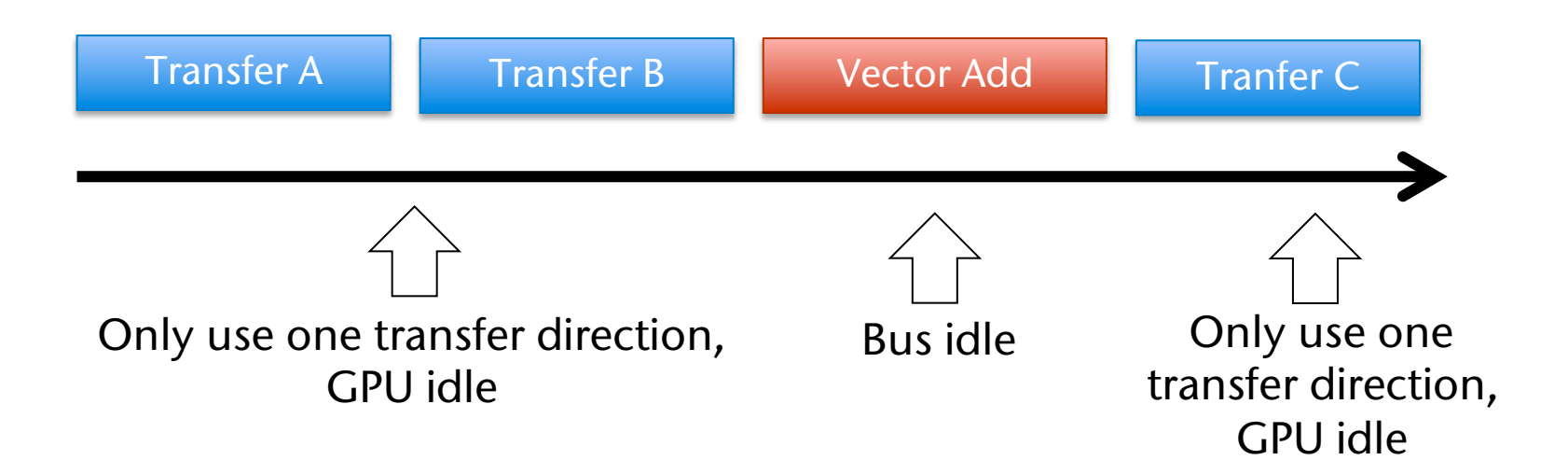

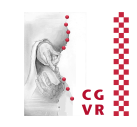

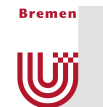

§ Solution: pipelining (the "other" *parallelism paradigm*)

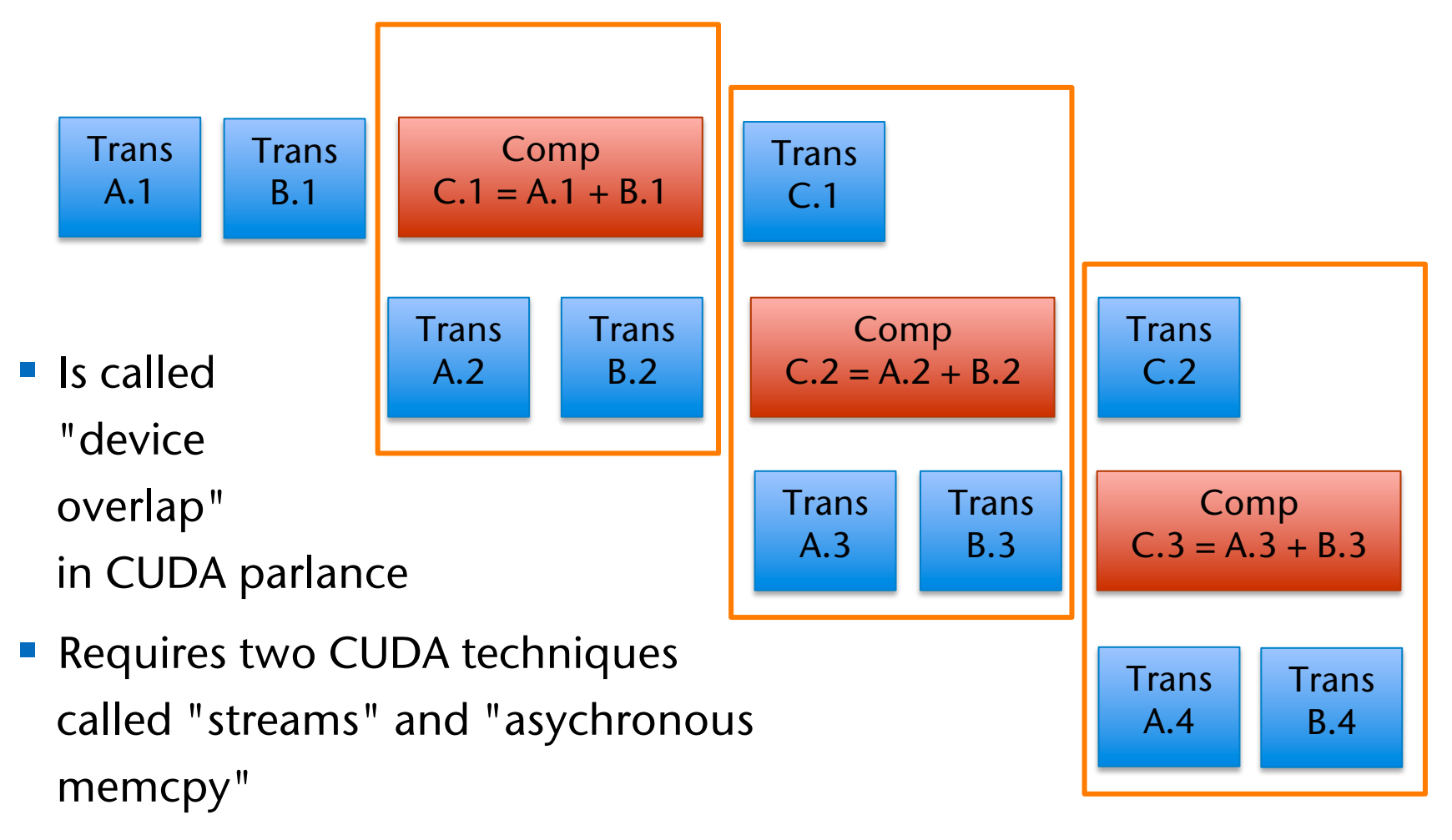

# For More Information on CUDA …

**Bremen** 

**W** 

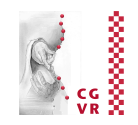

- § *CUDA C Programming Guide* (zur Programmiersprache)
- *CUDA C Best Practices Guide* (zur Performance-Steigerung)
- § */Developer/NVIDIA/CUDA-5.0/doc/html/index.html* (zum Runtime API)

# Concepts we Have Not Covered Here

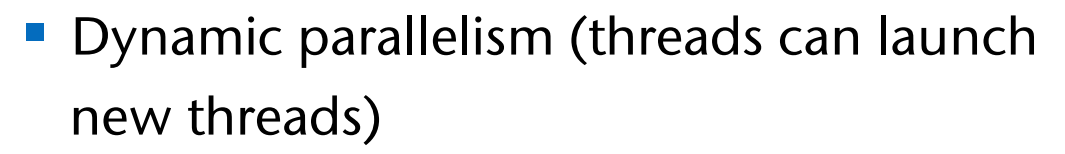

- Good for irregular data parallelism (e.g., tree traversal, multi-grids)
- Running several tasks at the same time on a GPU (via MPI; they call it "Hyper-Q")

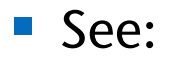

**Bremen** 

W

- "Introduction to CUDA 5.0" on the course web page
- § "CUDA C Programming Guide" at docs.nvidia.com/cuda/index.html

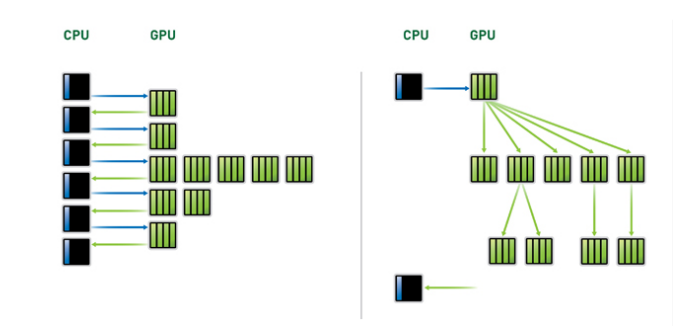

88888

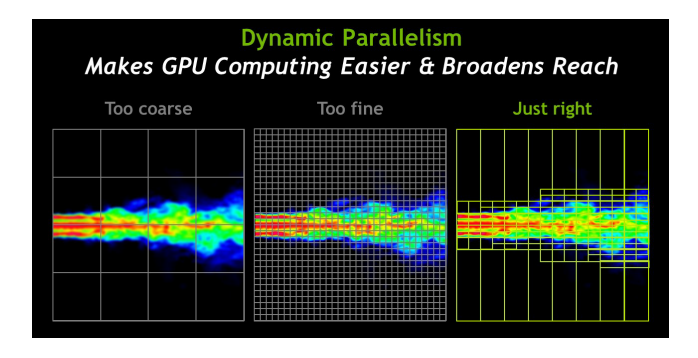

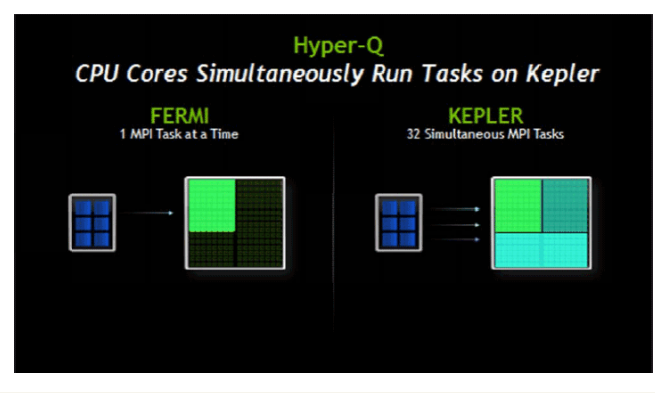

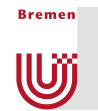

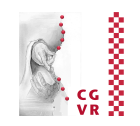

- Graphics Interoperability:
	- **Transfer images directly from CUDA memory to OpenGL's framebuffer**
- Dynamic shared memory
- **Asynchronous memory copies between host**  $\leftrightarrow$  **device**
- **Dynamic memory allocation in the kernel** 
	- Can have serious performance issues
- Pinned CPU memory (
- CUDA Streams
- Multi-GPU programming, GPU-to-GPU memory transfer
- Zero-copy data transfer
- Libraries: CUBLAS, Thrust, ...
- Voting functions ( \_\_all(), \_\_any() )

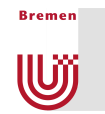

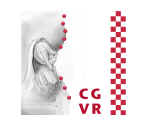

■ With Graphics Interoperability, you can render results from CUDA directly in a 3D scene, e.g. by using them as textures

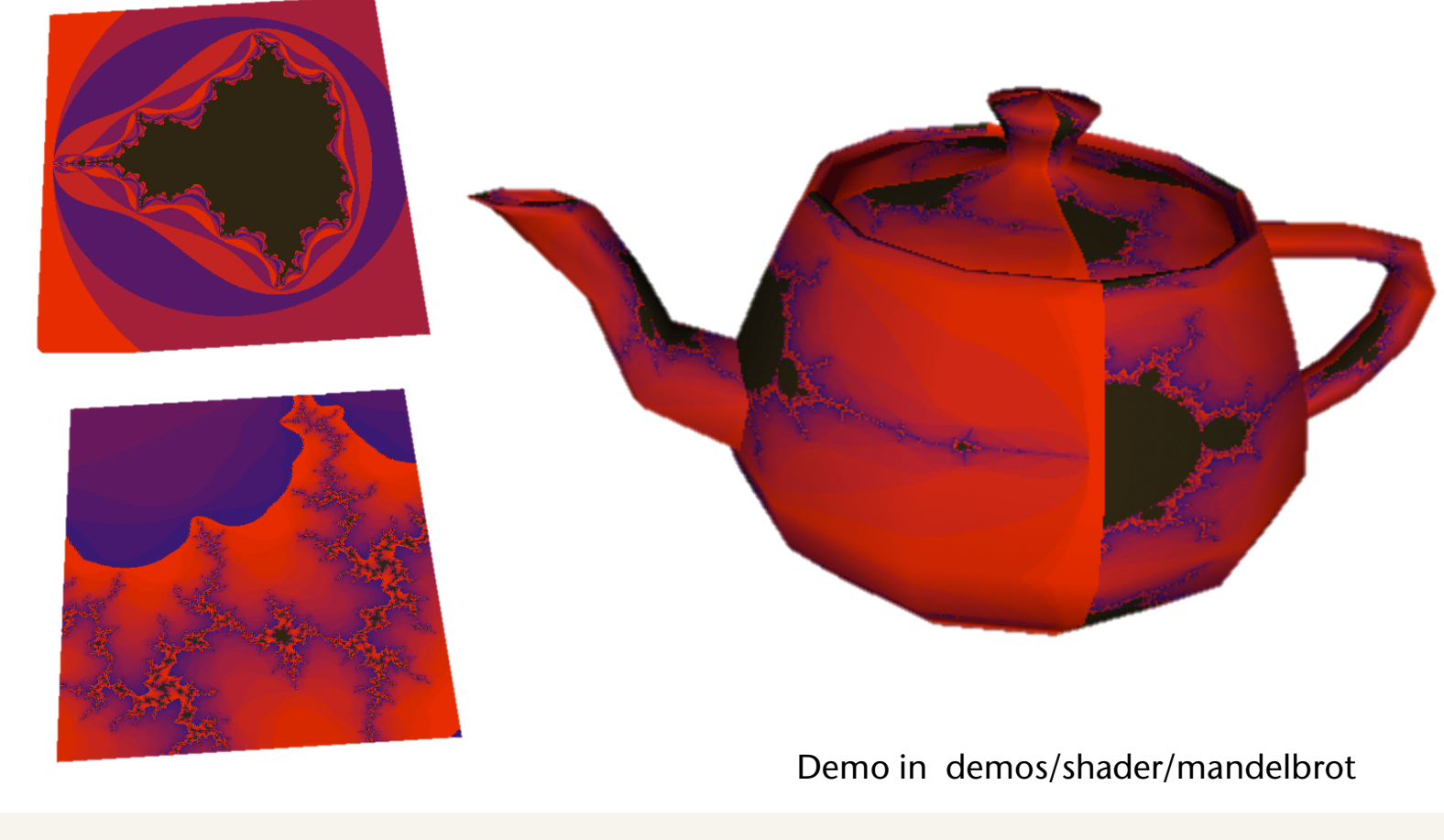

**Bremen** 

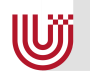

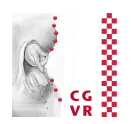